#### **Analysis and Prediction of Protein Structure**

#### **Jianlin Cheng, PhD**

#### Department of Computer Science Informatics Institute University of Missouri, Columbia

#### 2011

Free for academic use. Copyright @ Jianlin Cheng & original sources for some materials

### Outline

- **I. Sequence, Structure, Function Relation**
- II. Determination, Storage, Visualization
- III. Structure Classification
- IV. 1D Prediction
- V. 2D Prediction
- VI. 3D Prediction
- VII. Useful Tools

### Sequence, Structure and Function

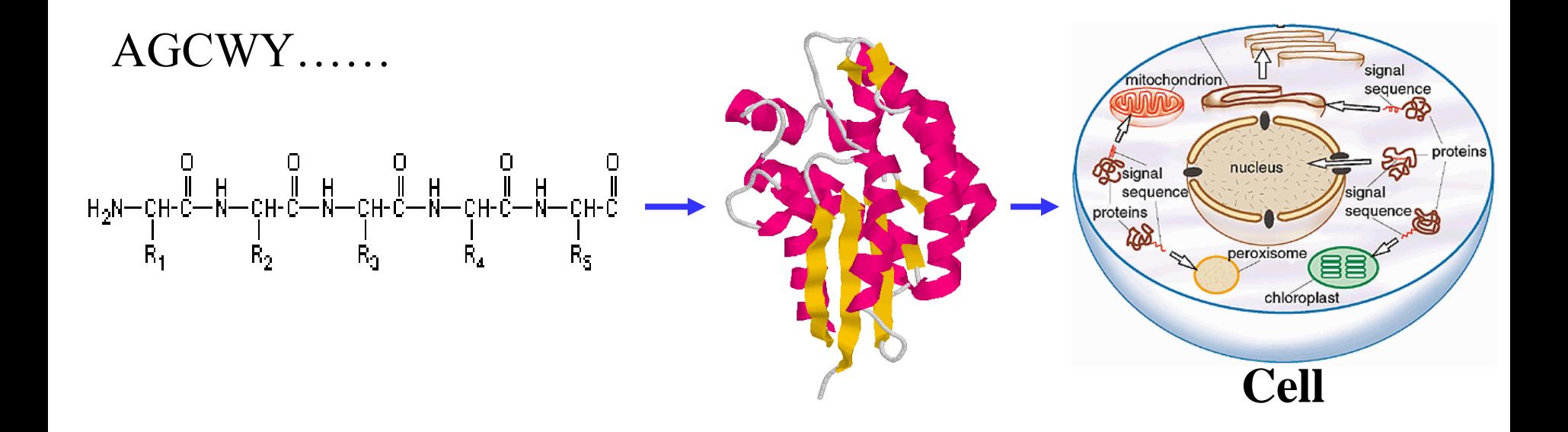

### Amino Acid Structure

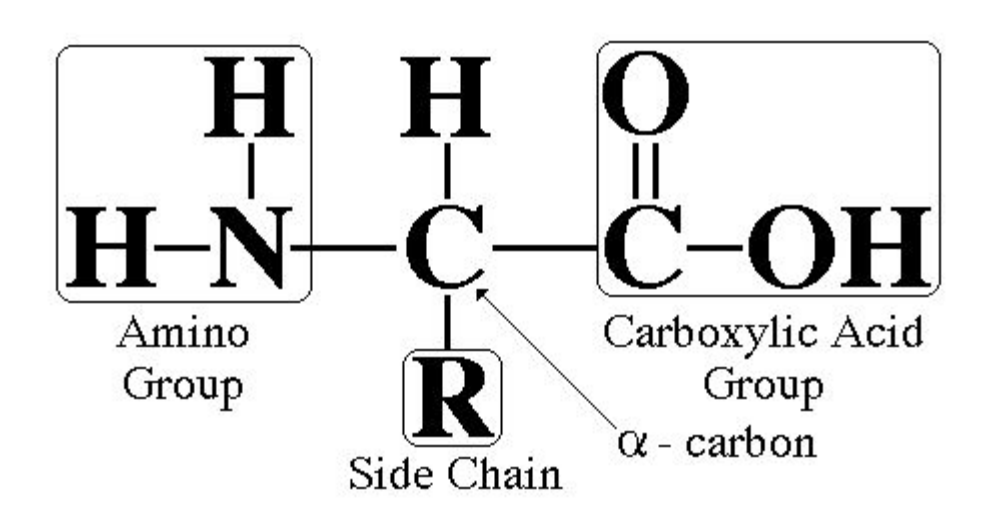

### Amino Acids

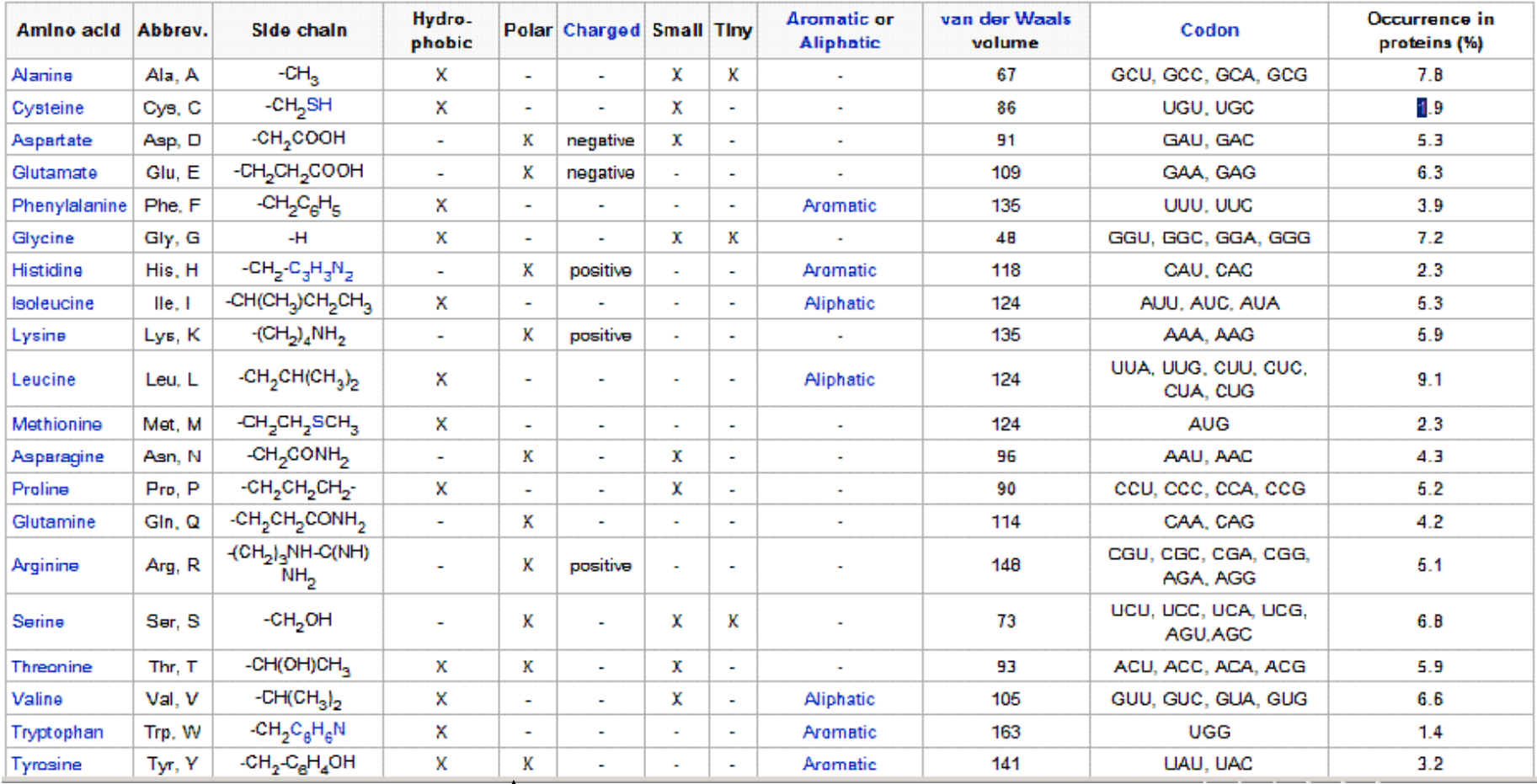

#### Hydrophilic

### Protein Sequence

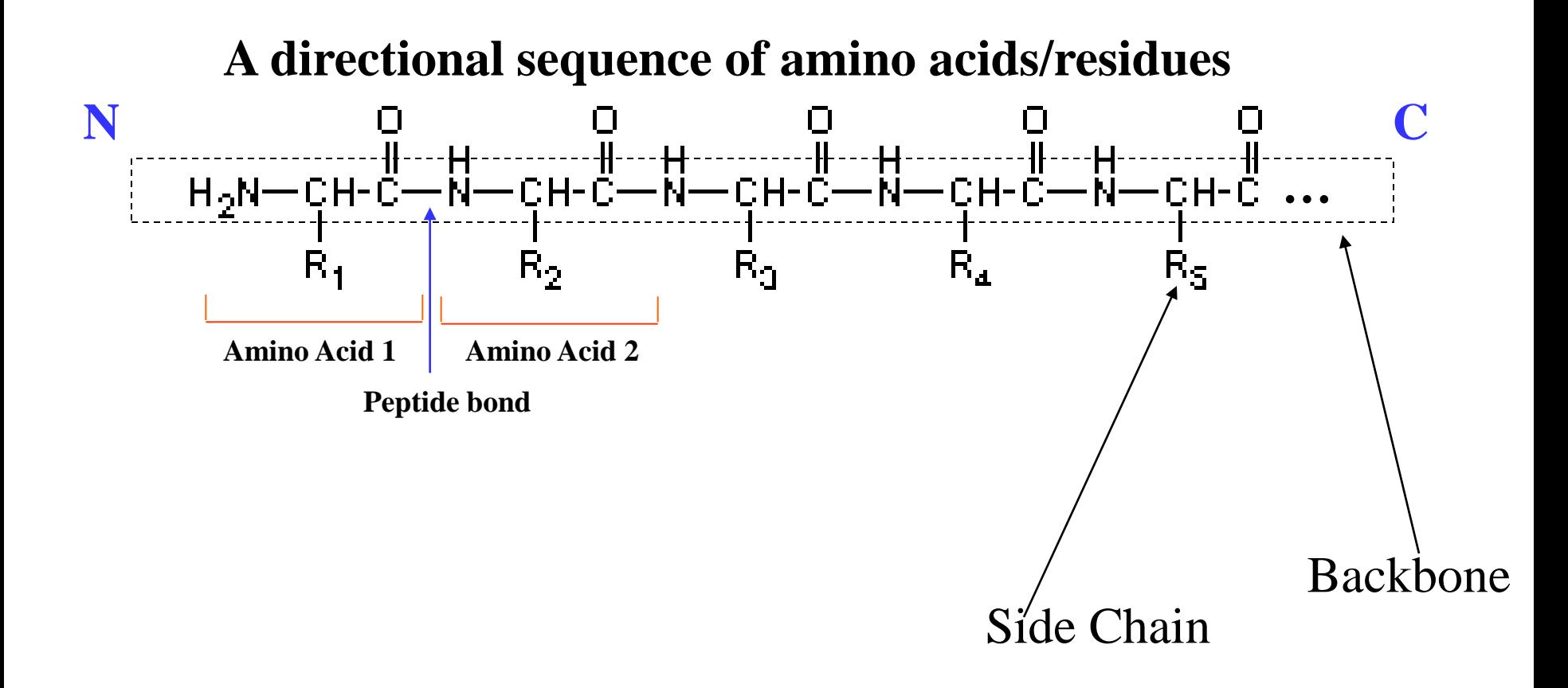

### Protein Secondary Structure

- Determined by hydrogen bond patterns
- 3-Class categories: alpha-helix, betasheet, loop (or coil)
- First deduced by Linus Pauling et al.

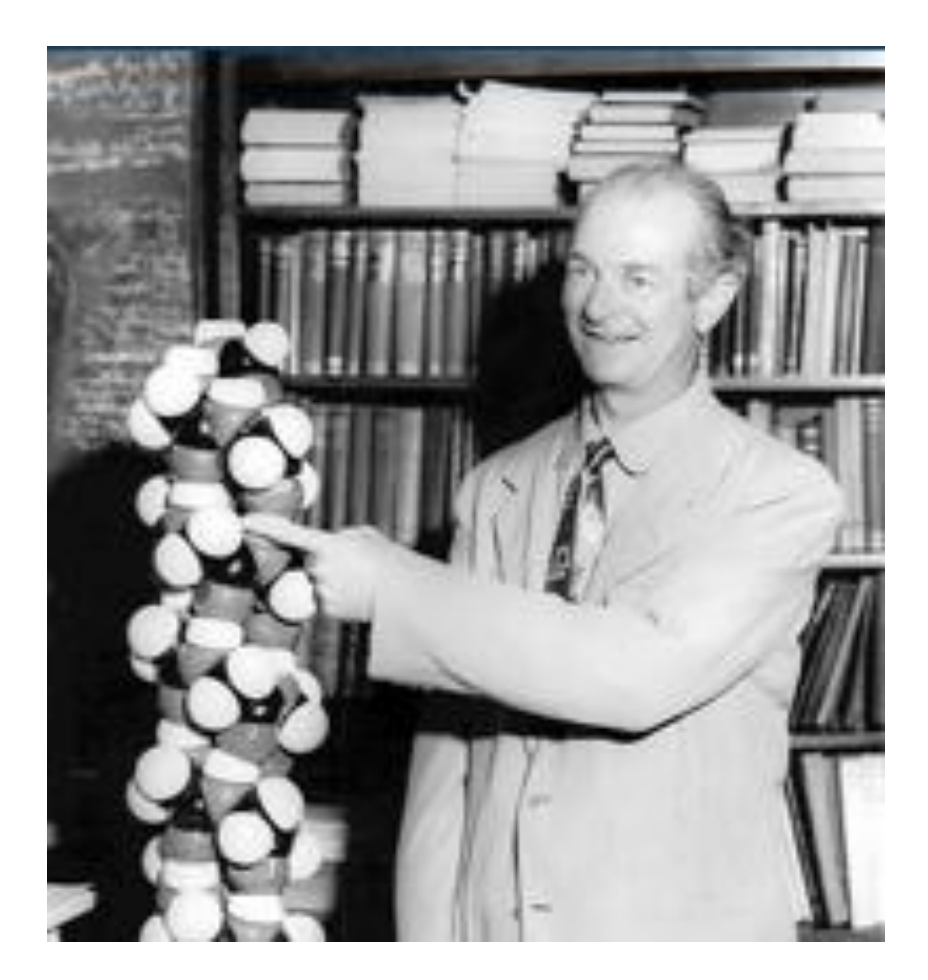

#### Alpha-Helix

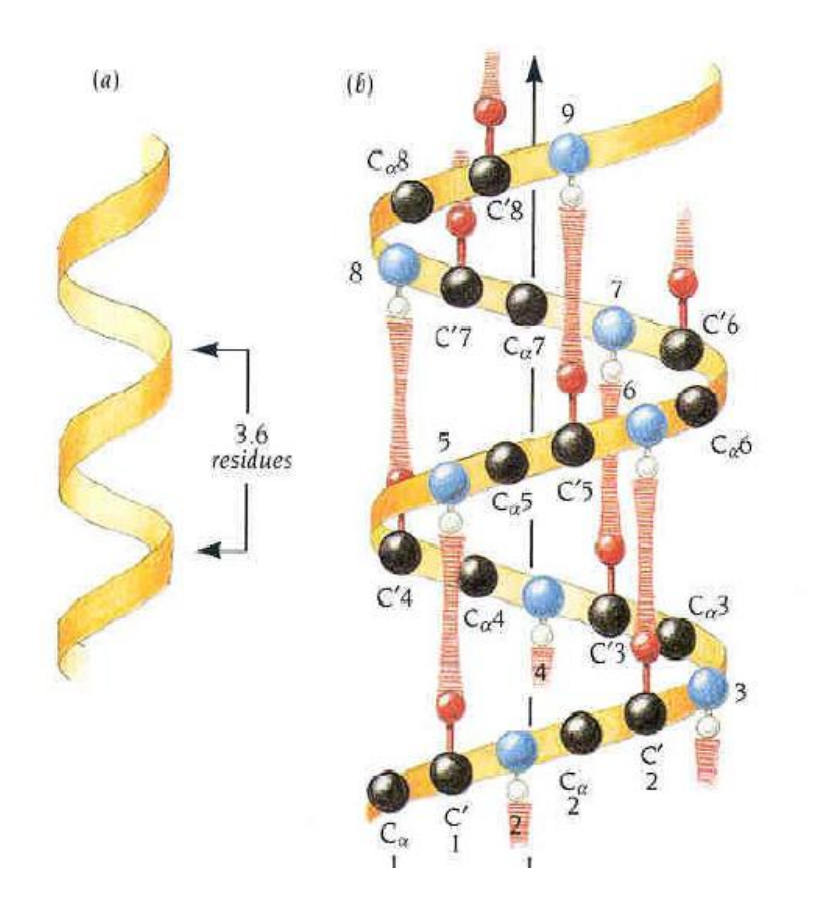

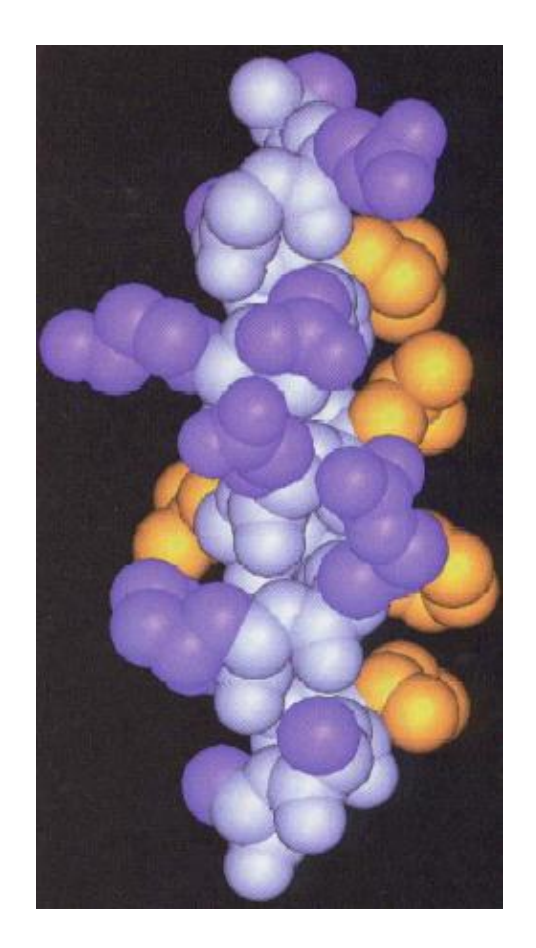

Jurnak, 2003

### Beta-Sheet

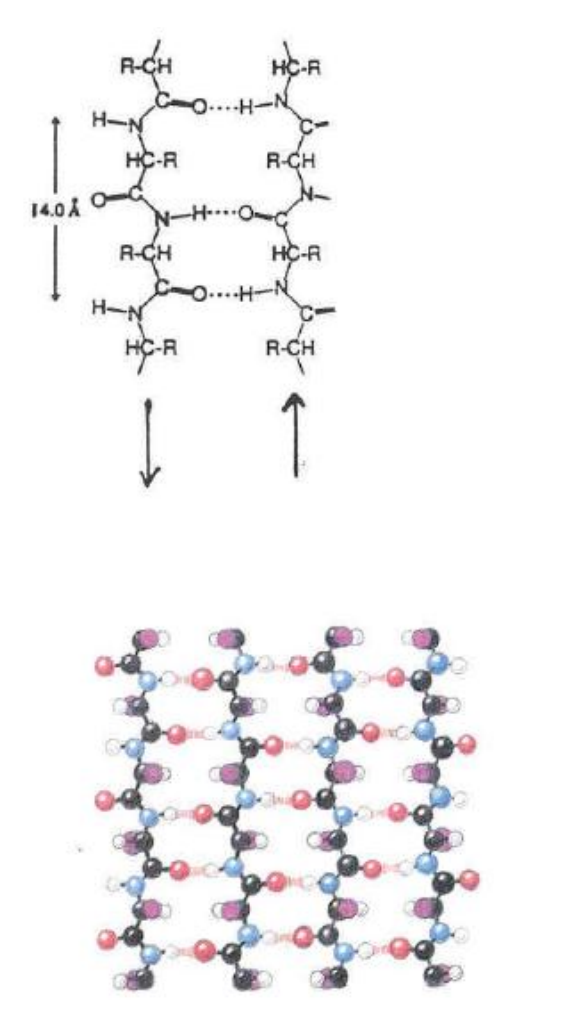

Anti-Parallel Parallel

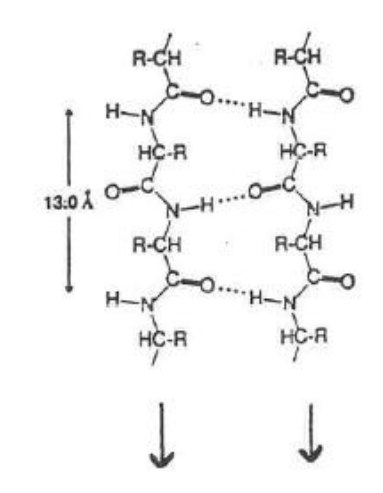

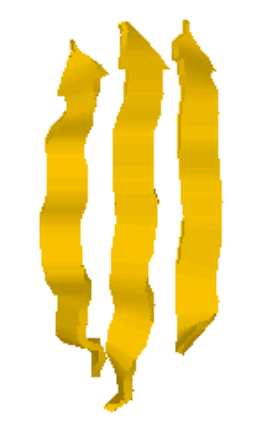

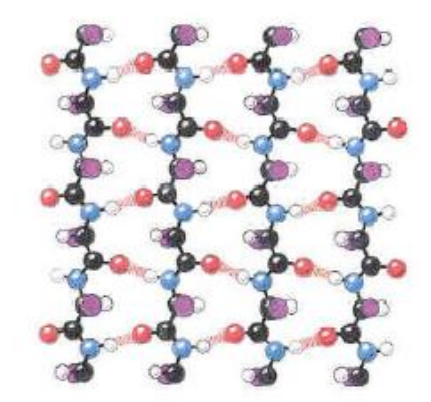

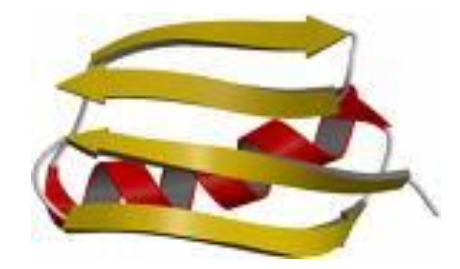

### Non-Repetitive Secondary Structure

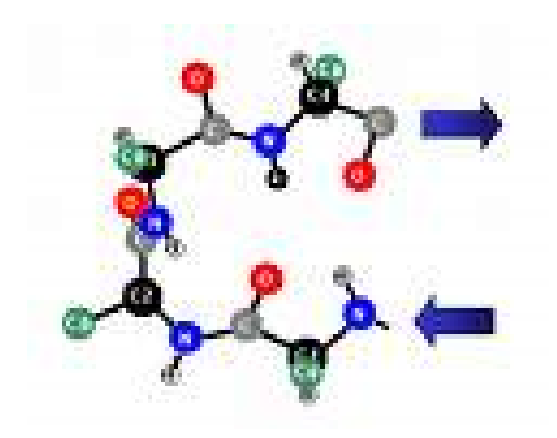

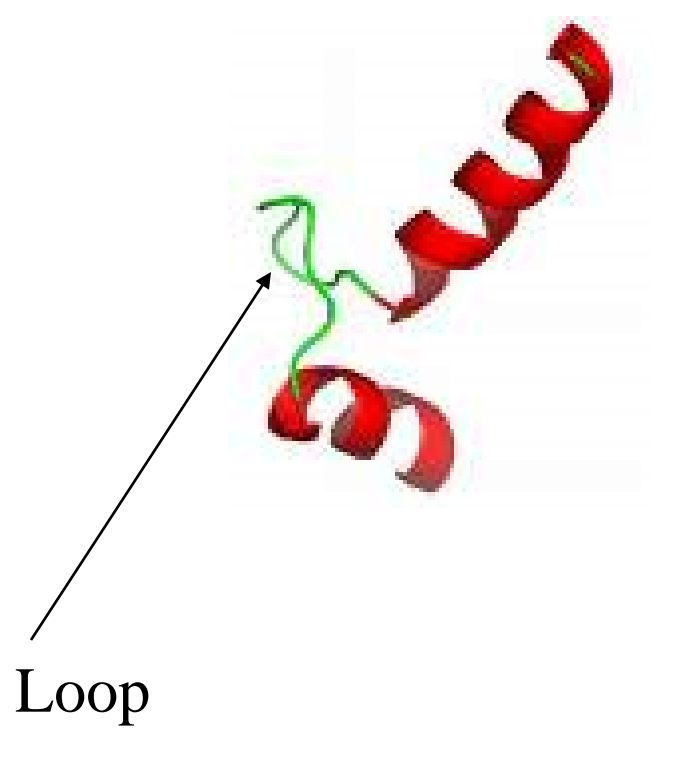

Beta-Turn

### Tertiary Structure

- John Kendrew et al., Myoglobin
- Max Perutz et al., Haemoglobin
- 1962 Nobel Prize in **Chemistry**

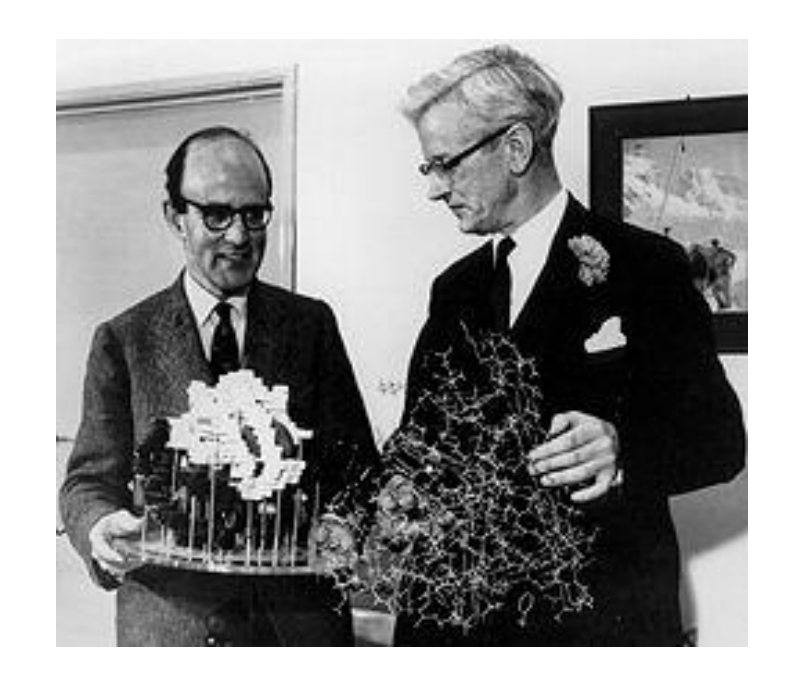

Perutz Kendrew

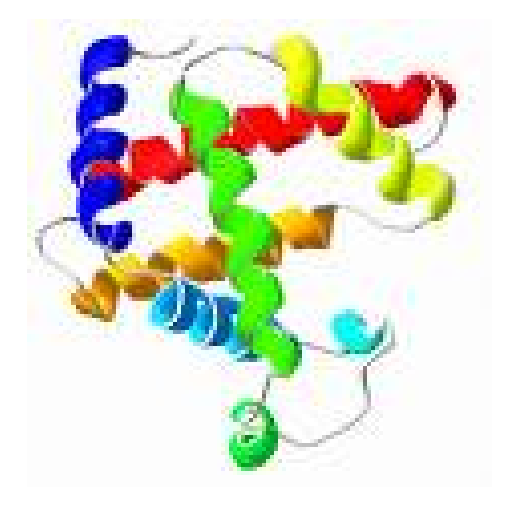

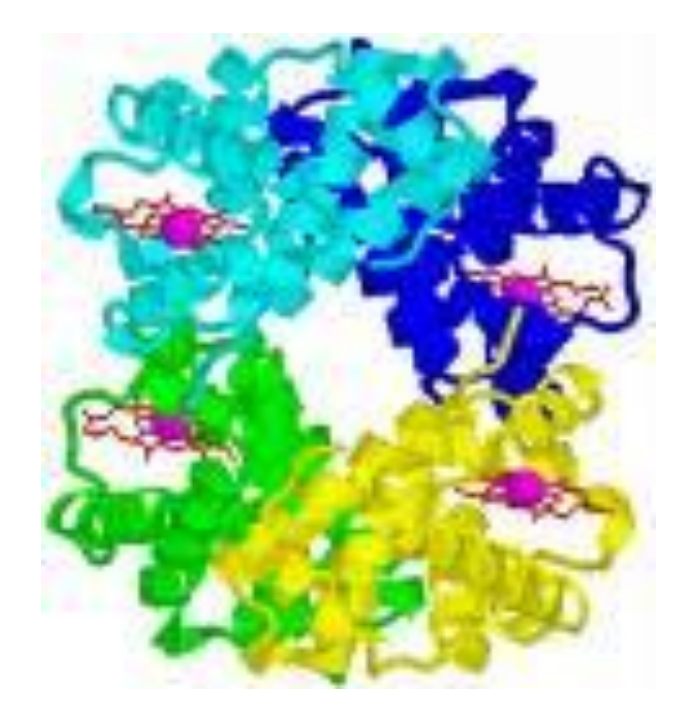

### myoglobin haemoglobin

### Anfinsen's Folding Experiment

- Structure is uniquely determined by protein sequence
- Protein function is determined by protein structure

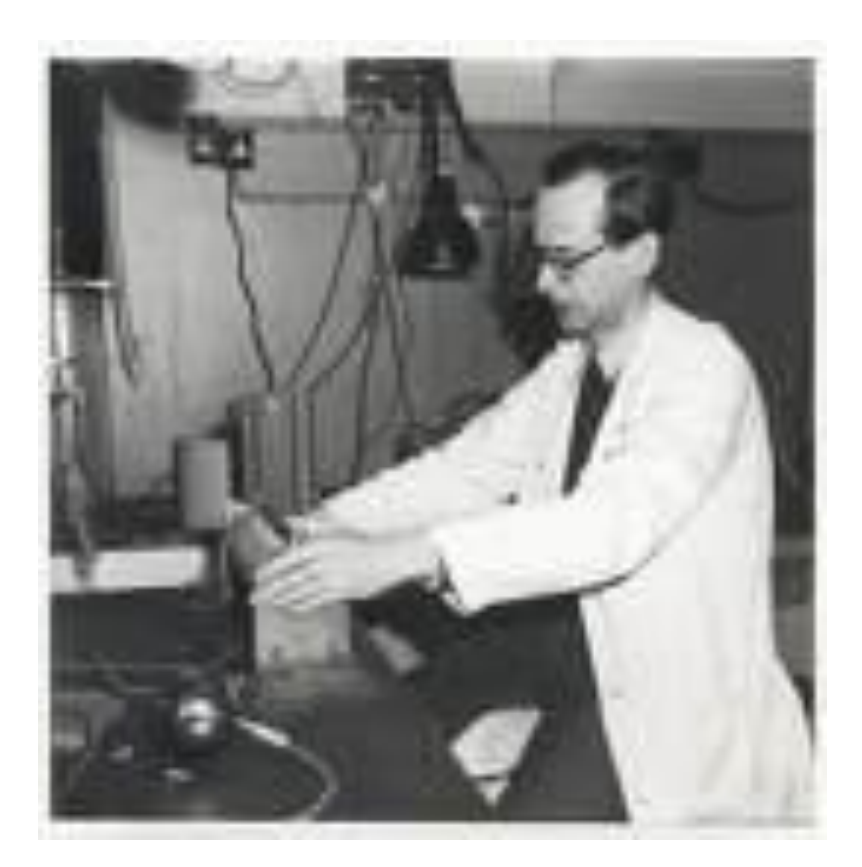

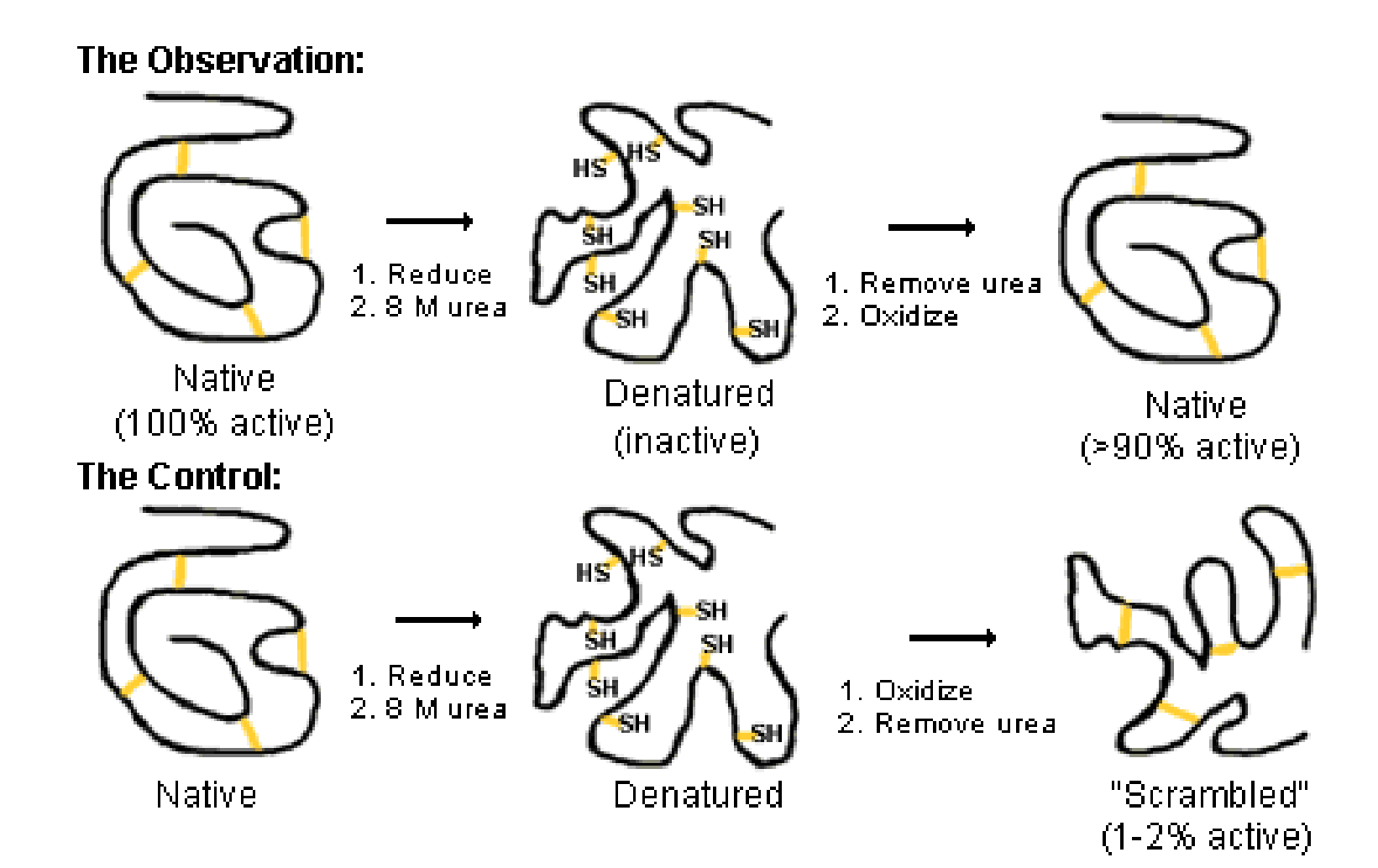

### Protein Folding Movie

• [http://www.youtube.com/watch?v=fvBO3T](http://www.youtube.com/watch?v=fvBO3TqJ6FE&feature=fvw) [qJ6FE&feature=fvw](http://www.youtube.com/watch?v=fvBO3TqJ6FE&feature=fvw) (Demo)

### Outline

- I. Sequence, Structure, Function Relation
- **II. Determination, Storage, Visualization, Analysis, and Comparison**
- III. Structure Classification
- IV. 1D Prediction
- V. 2D Prediction
- VI. 3D Prediction
- VII. Useful Tools

### Protein Structure Determination

- X-ray crystallography
- Nuclear Magnetic Resonance (NMR) Spectroscopy
- X-ray: any size, accurate (1-3 Angstrom  $(10^{-10} \text{ m})$ , sometime hard to grow crystal
- NMR: small to medium size, moderate accuracy, structure in solution

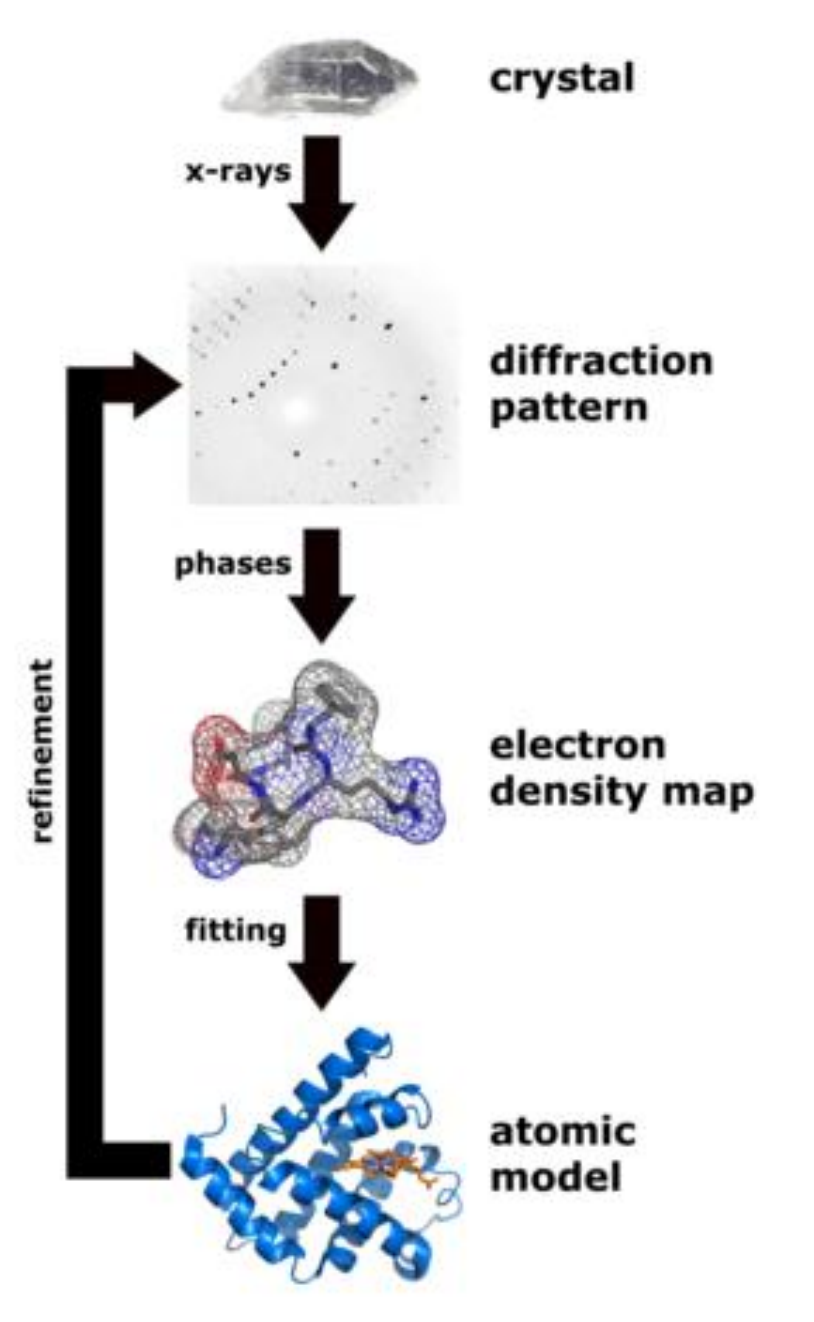

#### **Wikipedia, the free encyclopedia**

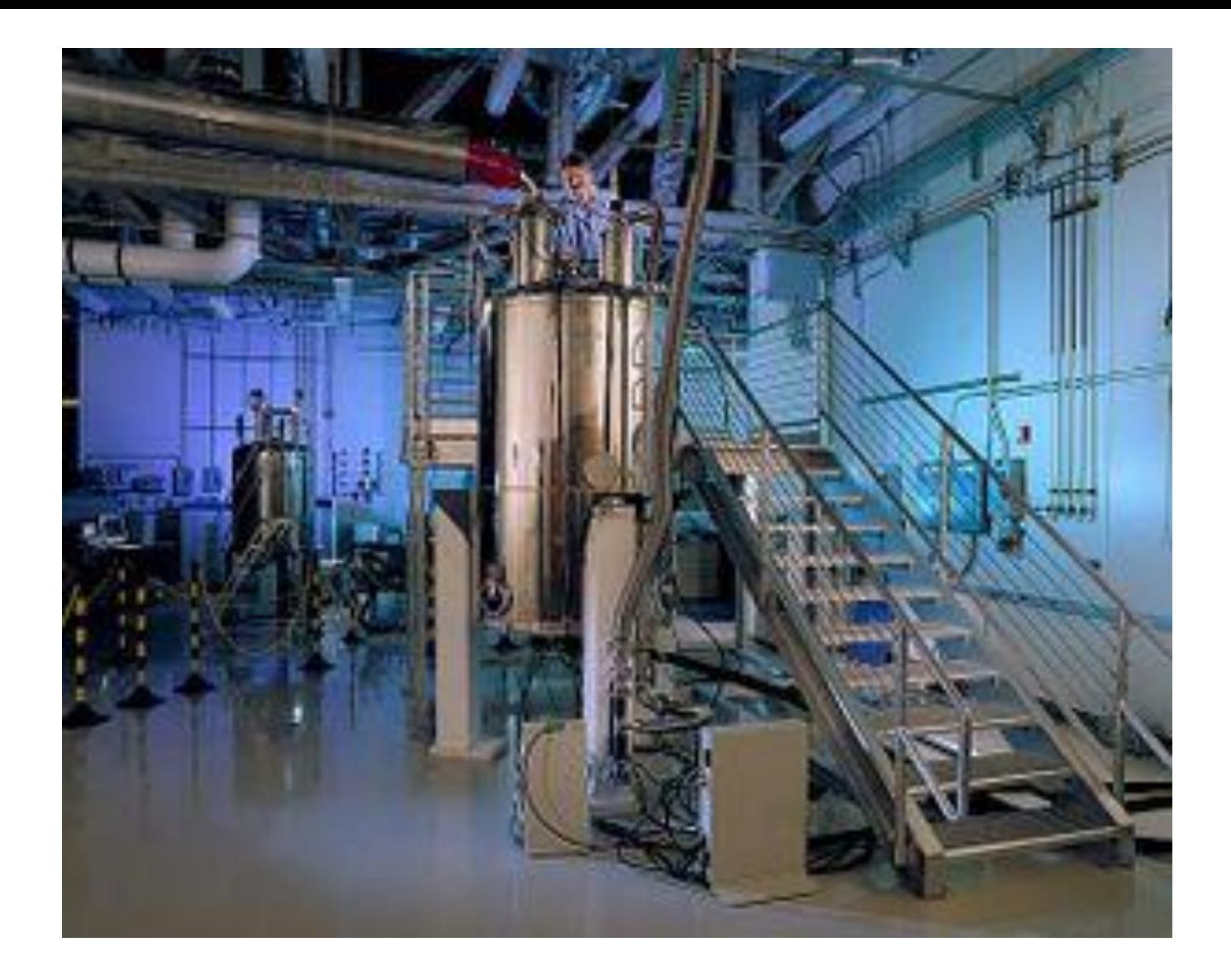

[Pacific Northwest National Laboratory](http://en.wikipedia.org/wiki/Pacific_Northwest_National_Laboratory)'s high magnetic field (800 MHz, 18.8 [T](http://en.wikipedia.org/wiki/Tesla_%28unit%29)) NMR spectrometer being loaded with a sample. **Wikipedia, the free encyclopedia**

#### Storage in Protein Data Bank

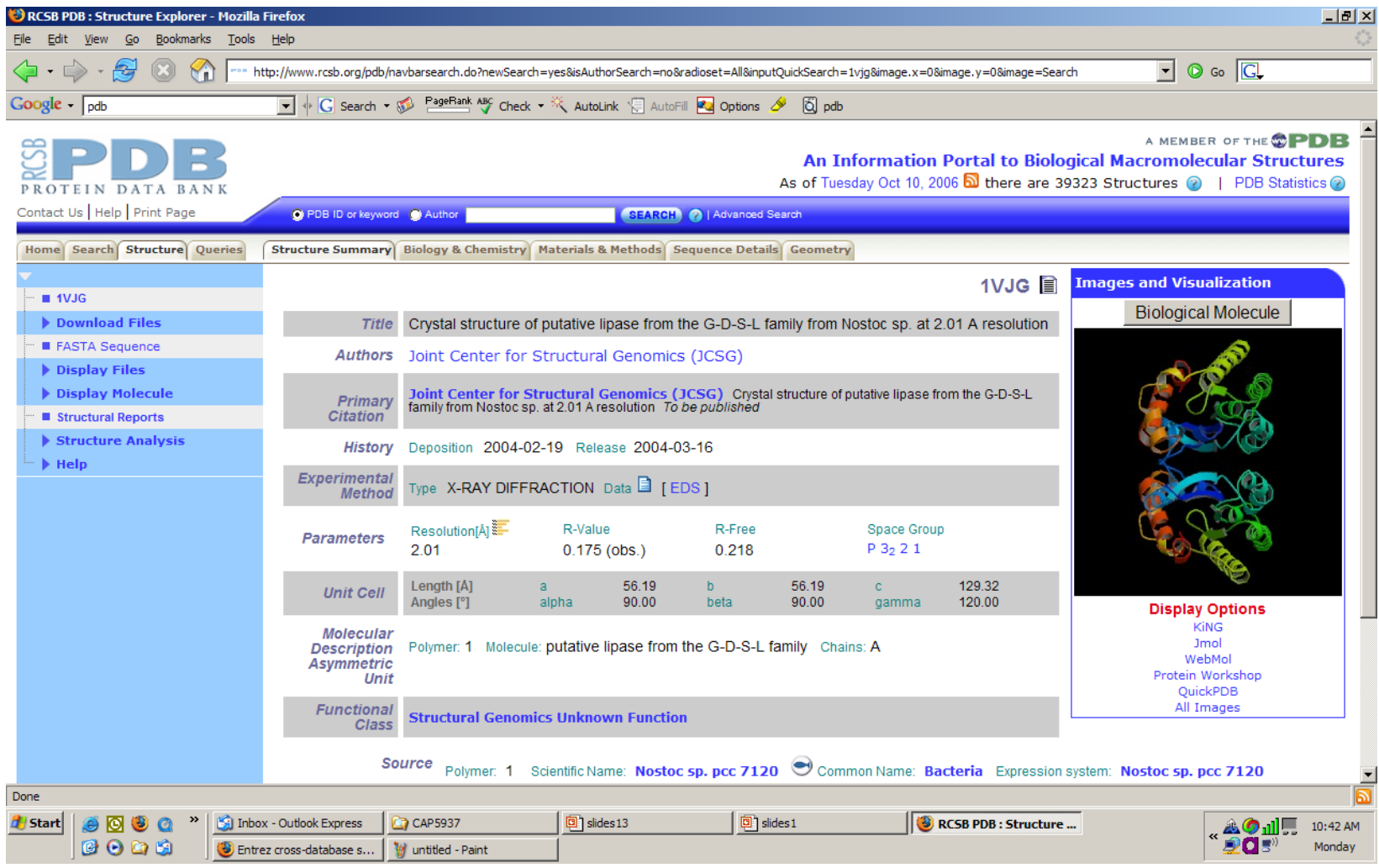

Search protein 1VJG

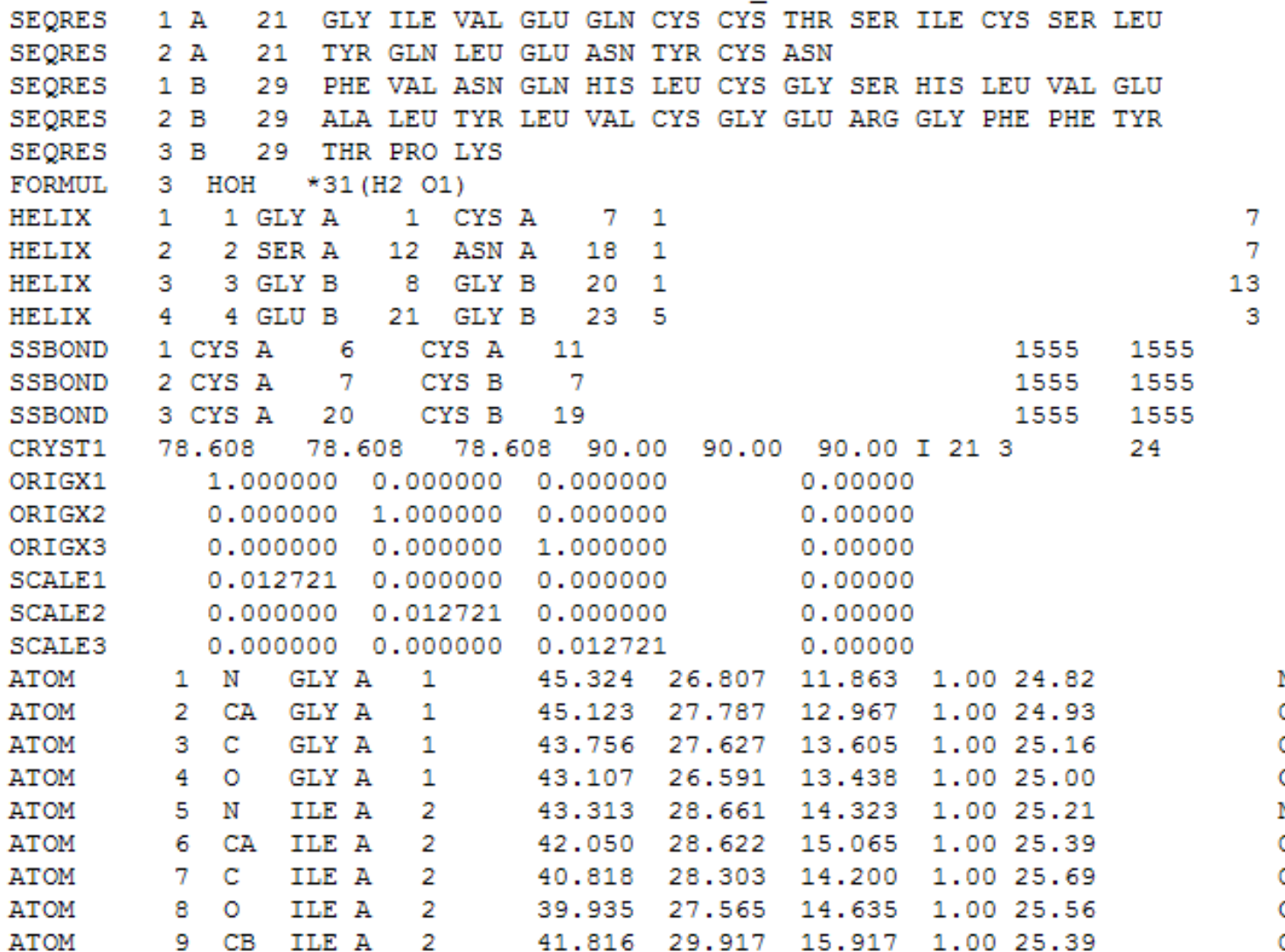

N  $\frac{c}{c}$ o V c<br>c<br>c<br>c

### Structure Visualization

• Rasmol

(http://www.umass.edu/microbio/rasmol/getras.ht m)

- MDL Chime (plug-in) (http://www.mdl.com/products/framework/chime/)
- Protein Explorer (http://molvis.sdsc.edu/protexpl/frntdoor.htm)
- PyMol

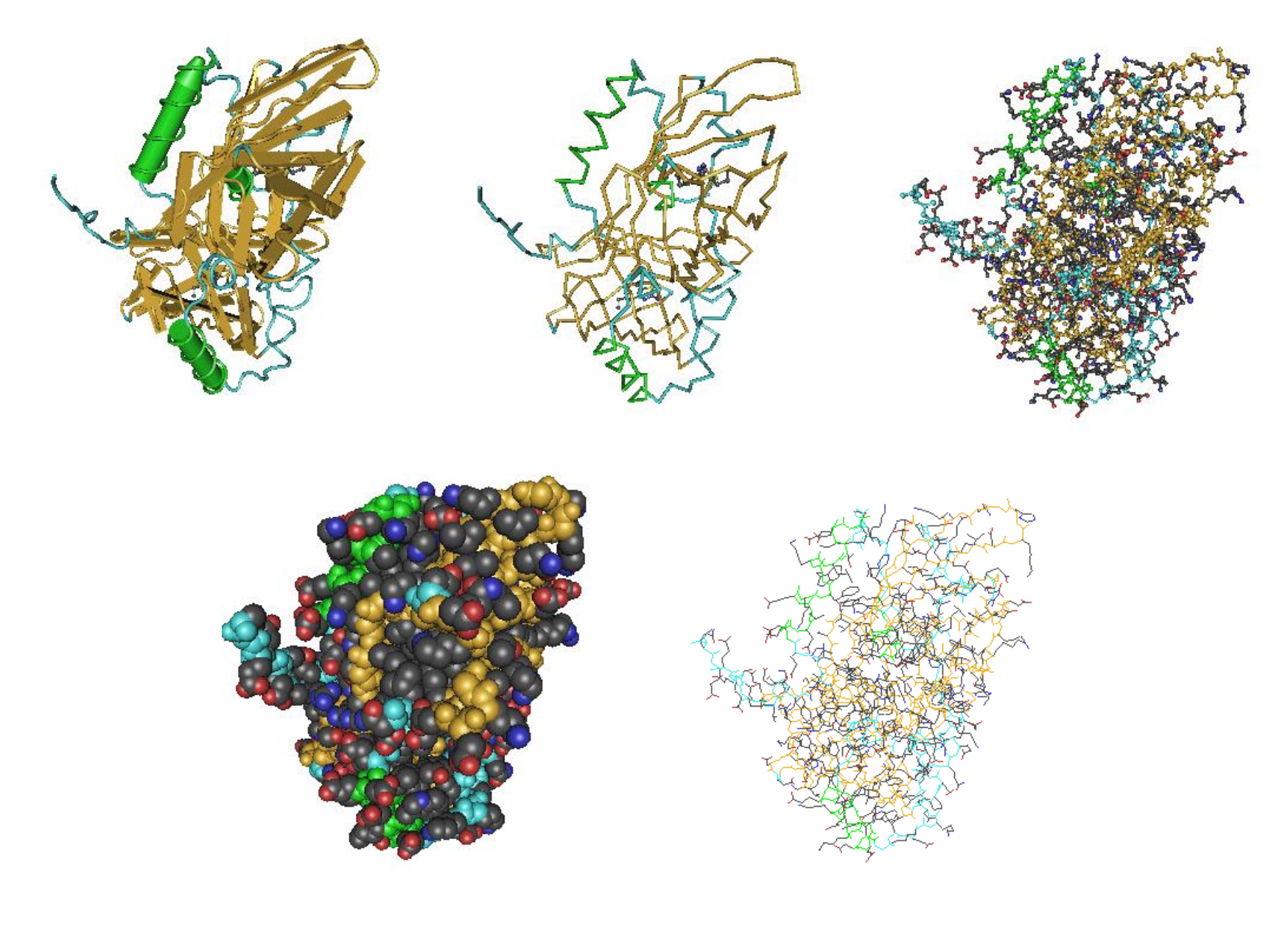

J. Pevsner, 2005

### Outline

- I. Sequence, Structure, Function Relation
- II. Determination, Storage, Visualization, and Comparison
- **III. Structure Classification**
- IV. 1D Prediction
- V. 2D Prediction
- VI. 3D Prediction
- VII. Useful Tools

### Protein Structure Classification

- About 4 million known protein sequences
- About 40,000 known protein structures in PDB
- Many protein structures are similar due to evolutionary relationship
- Many protein structures are similar due to convergent evolution
- Number of unique structure topologies is estimated to be limited (1000 – 1500?)
- Number of protein sequences is huge  $(20^{300})$

### Protein Structure Universe

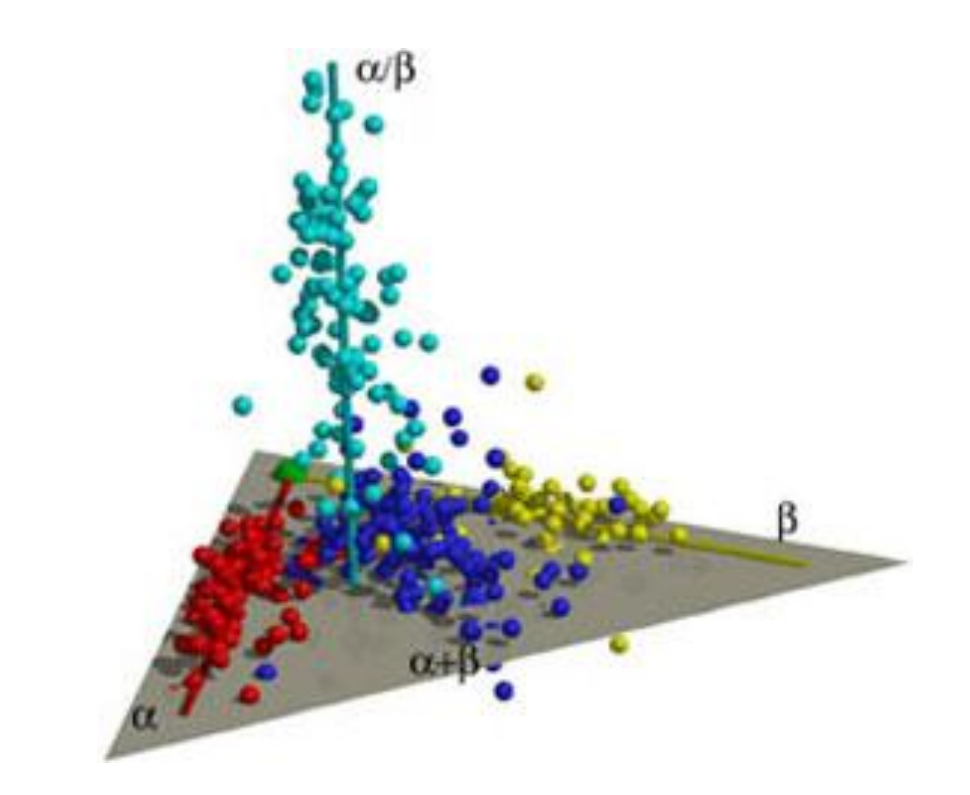

**Proteins. One thousand families for the molecular biologist. C. Chothia. Nature, 1992.** 

#### Colors in the universe of protein structures

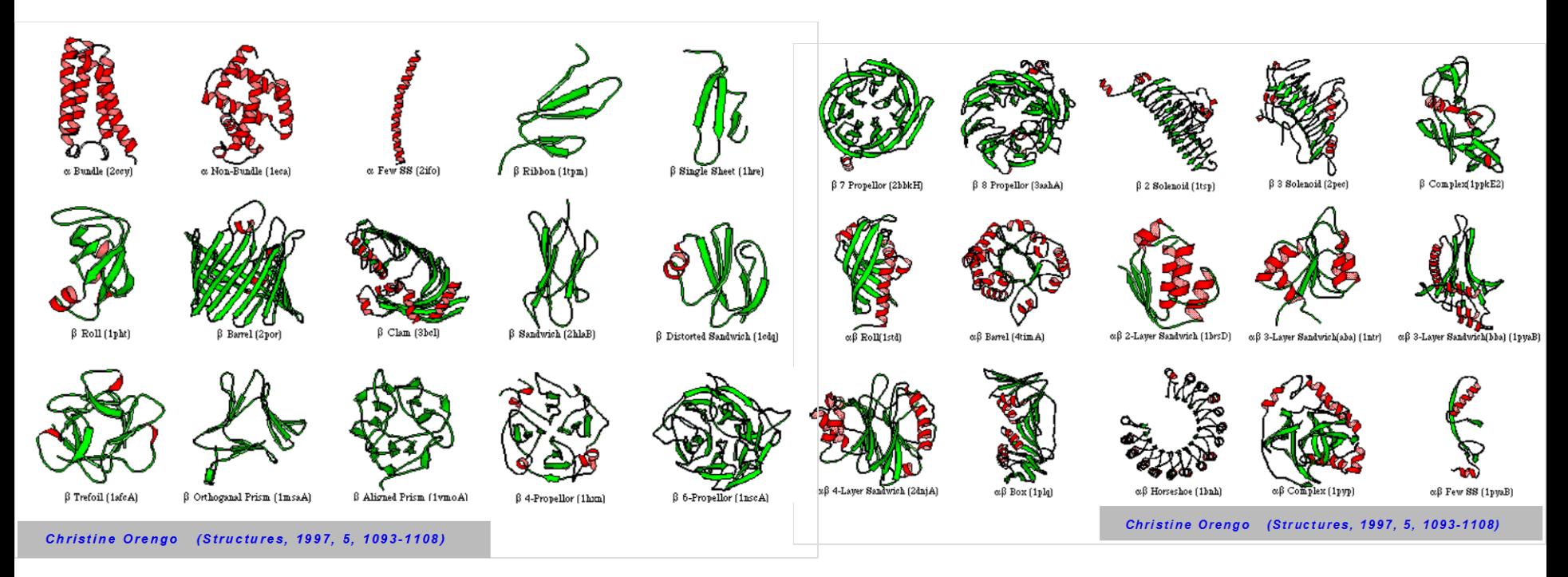

#### Christine Orengo **1997** *Structures* **5** 1093-1108

B. Rost, 2005

## Typical Folds

- Fold: connectivity or arrangement of secondary structure elements.
- NAD-binding Rossman fold
- 3 layers, a/b/a, parallel beta-sheet of 3 strands. Order: 321456

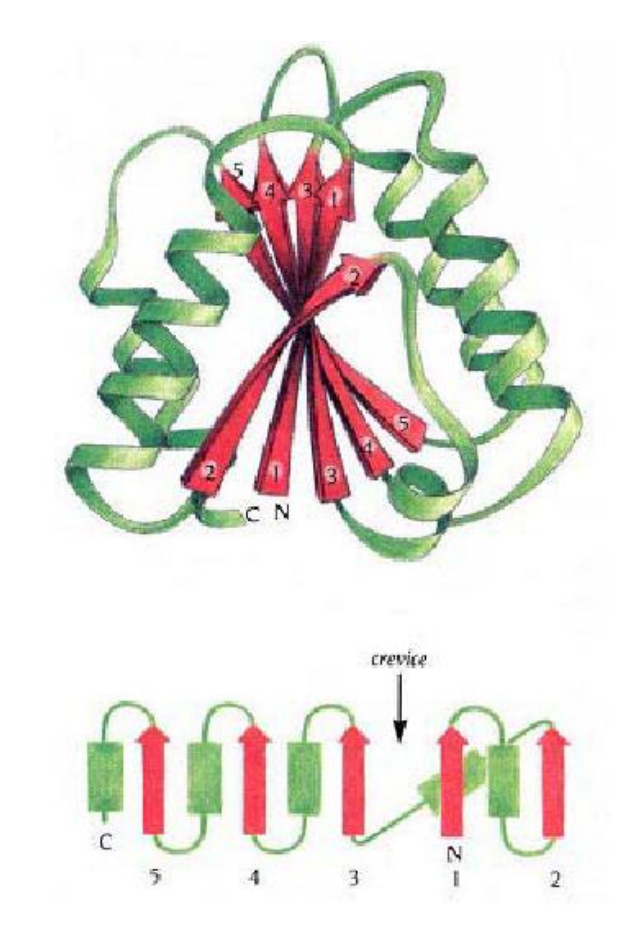

http://scop.berkeley.edu/rsgen.cgi?chime=1;pd=1b16;pc=a

### Another Fold Example: TIM betaalpha barrel

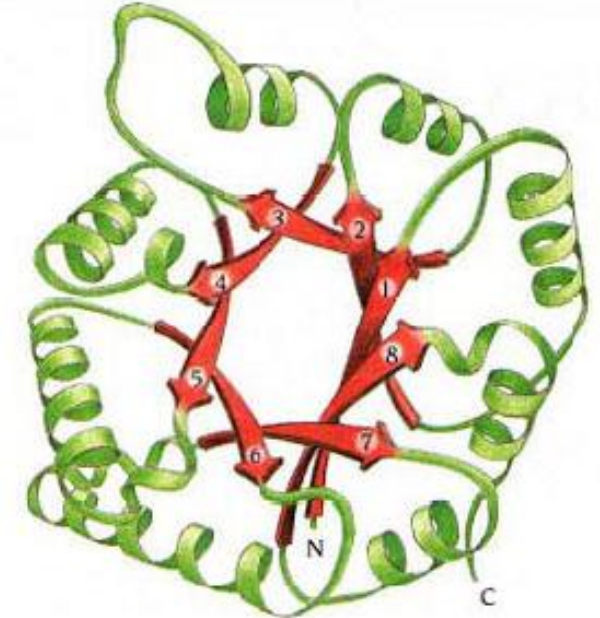

**MULLANI** 

Contains parallel beta-sheet Barrel, closed. 8 strands. Order 1,2,3,4,5,6,7,8.

http://scop.berkeley.edu/rsgen.cgi?chime=1;pd=1hti;pc=a

### Fold: Helix Bundle (human growth factor)

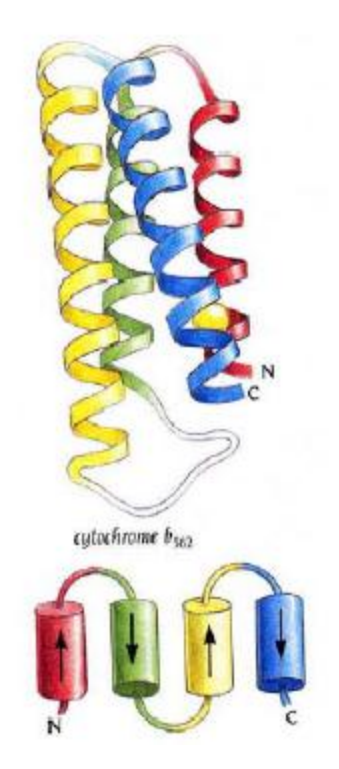

http://scop.berkeley.edu/rsgen.cgi?chime=1;pd=1hgu

### Fold: beta barrel

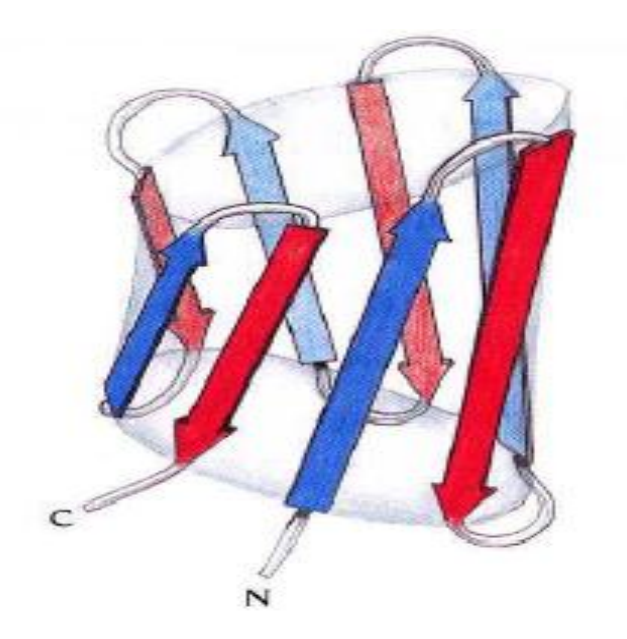

# **MUNI**

http://scop.berkeley.edu/rsgen.cgi?chime=1;pd=1rbp

### Structure Classification Database

- SCOP (http://scop.berkeley.edu/)
- CATH

(http://cathwww.biochem.ucl.ac.uk/latest/inde x.html)

• Dali/FSSP

(http://ekhidna.biocenter.helsinki.fi/dali/start)

### SCOP Classification Levels

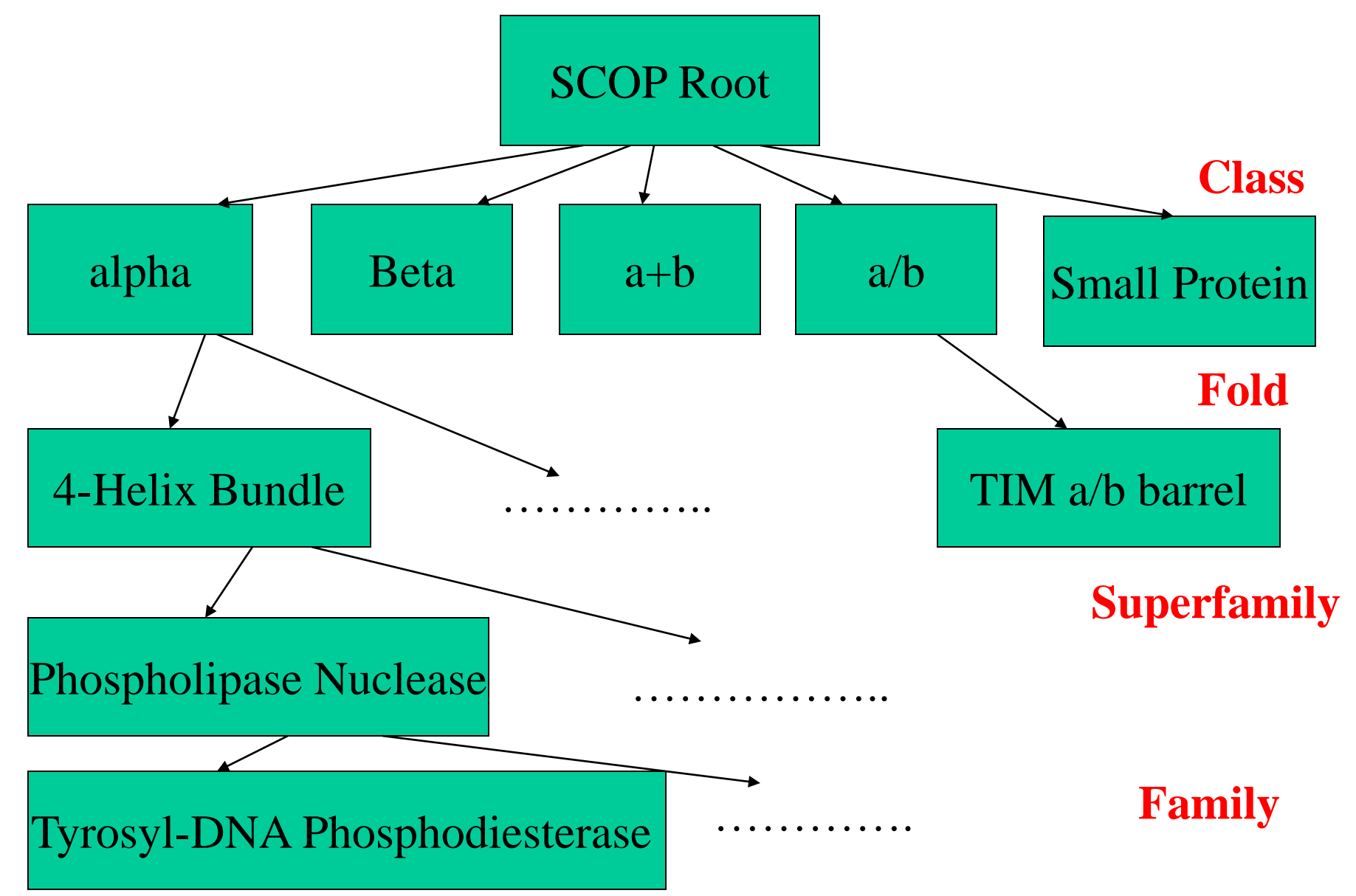

#### **Scop Classification Statistics**

SCOP: Structural Classification of Proteins. 1.69 release 25973 PDB Entries (1 Oct 2004). 70859 Domains. 1 Literature Reference (excluding nucleic acids and theoretical models)

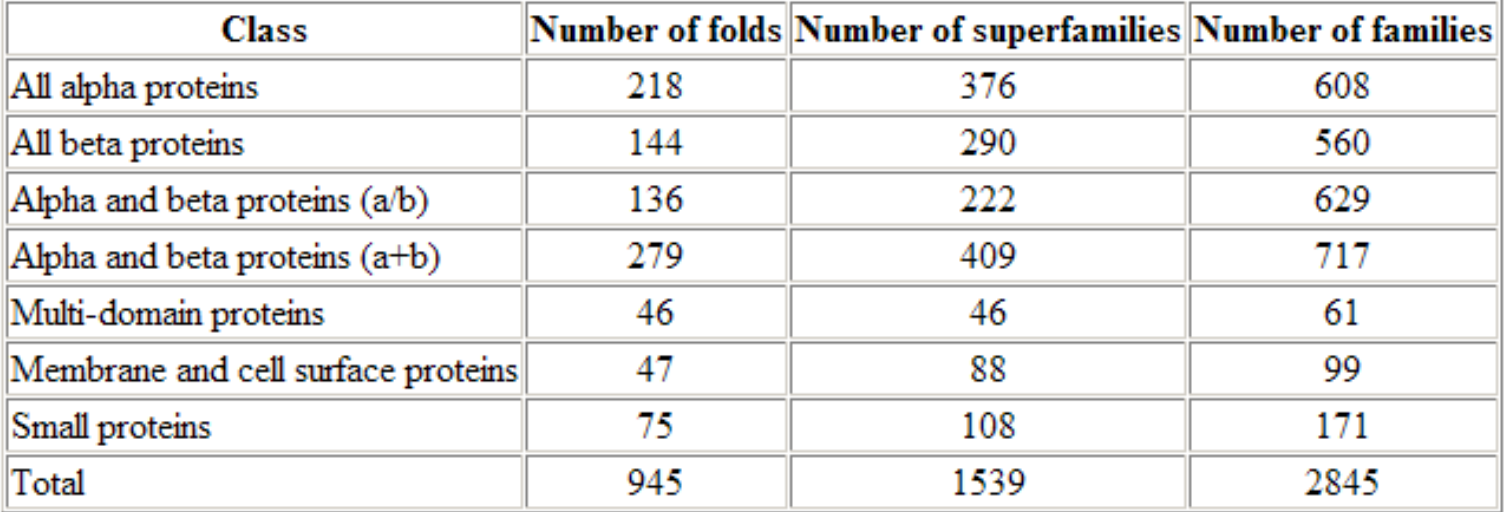

### Outline

- I. Sequence, Structure, Function Relation
- II. Determination, Storage, Visualization, and Comparison
- III. Structure Classification
- **IV. 1D Prediction**
- V. 2D Prediction
- VI. 3D Prediction (emphasis)
- VII. Tools and Applications

### Goal of structure prediction

- Epstein & Anfinsen, 1961: sequence uniquely determines structure
- INPUT: sequence *3D structure and function* • OUTPUT:

B. Rost, 2005
## CASP – Olympics of Protein Structure Prediction

- Critical Assessment of Techniques of Protein Structure Prediction
- $\cdot$  1994,1996,1998,2000,20 02,2004,2006
- Blind Test, Independent Evaluation
- CASP7: 100 targets
- CASP8: 120 targets

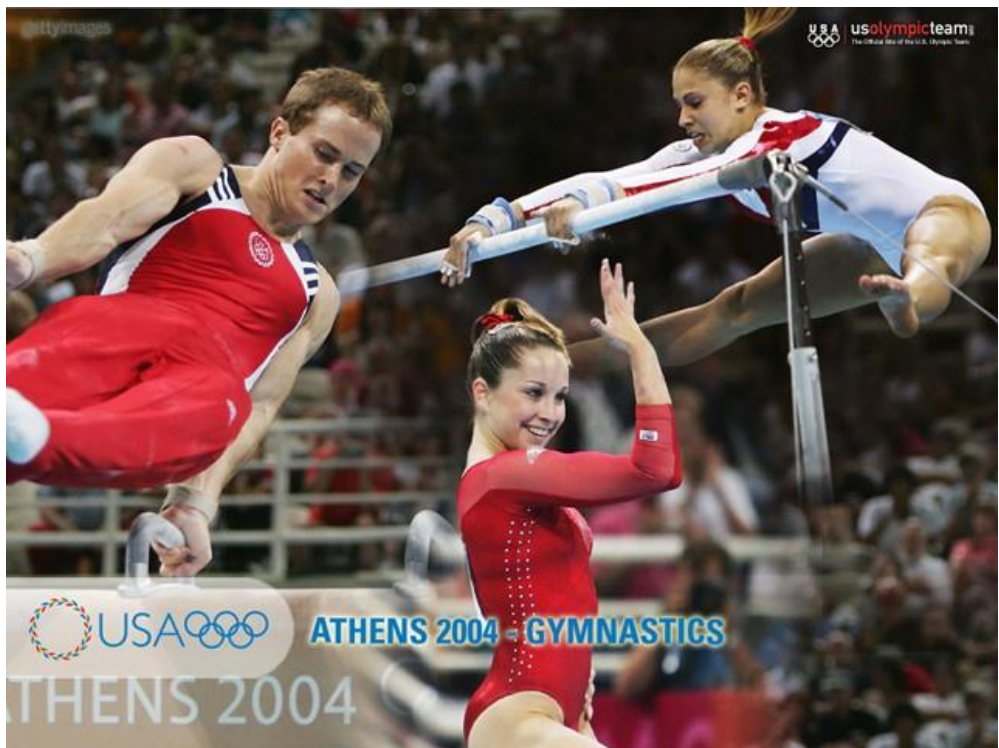

#### 1D: Secondary Structure Prediction

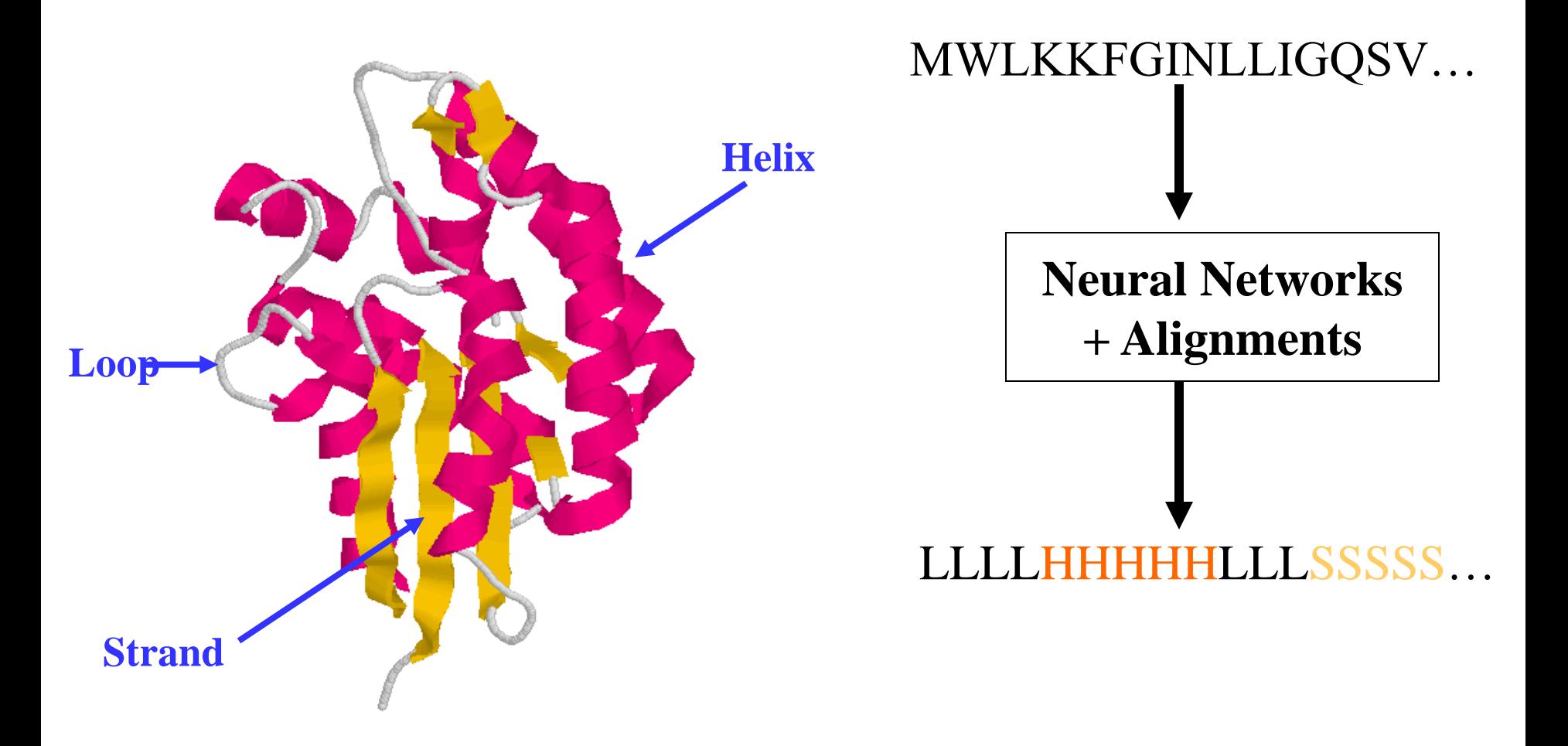

#### Secondary Structure Prediction

- Predict secondary structure from sequence information without using any structural information
- Generation I (statistical methods)
- Generation II (statistical window)
- Generation III (evolutionary information + statistical machine learning)

## Secondary Structure Prediction (Generation 1)

#### **Single residues** (1. generation)

– Chou-Fasman, GOR 1957-70/80 50-55% accuracy

**Secondary structure propensity score of an amino acid AA**

*Log*  $P(AA \text{ in Helix}) / P(AA)$ *Log*  $P(AA \text{ in Sheet}) / P(AA)$ *Log*  $P(AA \text{ in Loop}) / P(AA)$ 

## Secondary Structure Prediction (Generation II)

- Segments (window)
- GOR III
- Accuracy: 55-60%
- 1986-1992
- Estimation: max <  $65\%$ , Strand: non-local,  $<$  40%

ARSKQPCTWYRE**S**QTCEQRKRTPA Average propensity scores of a window

#### Helix formation is local

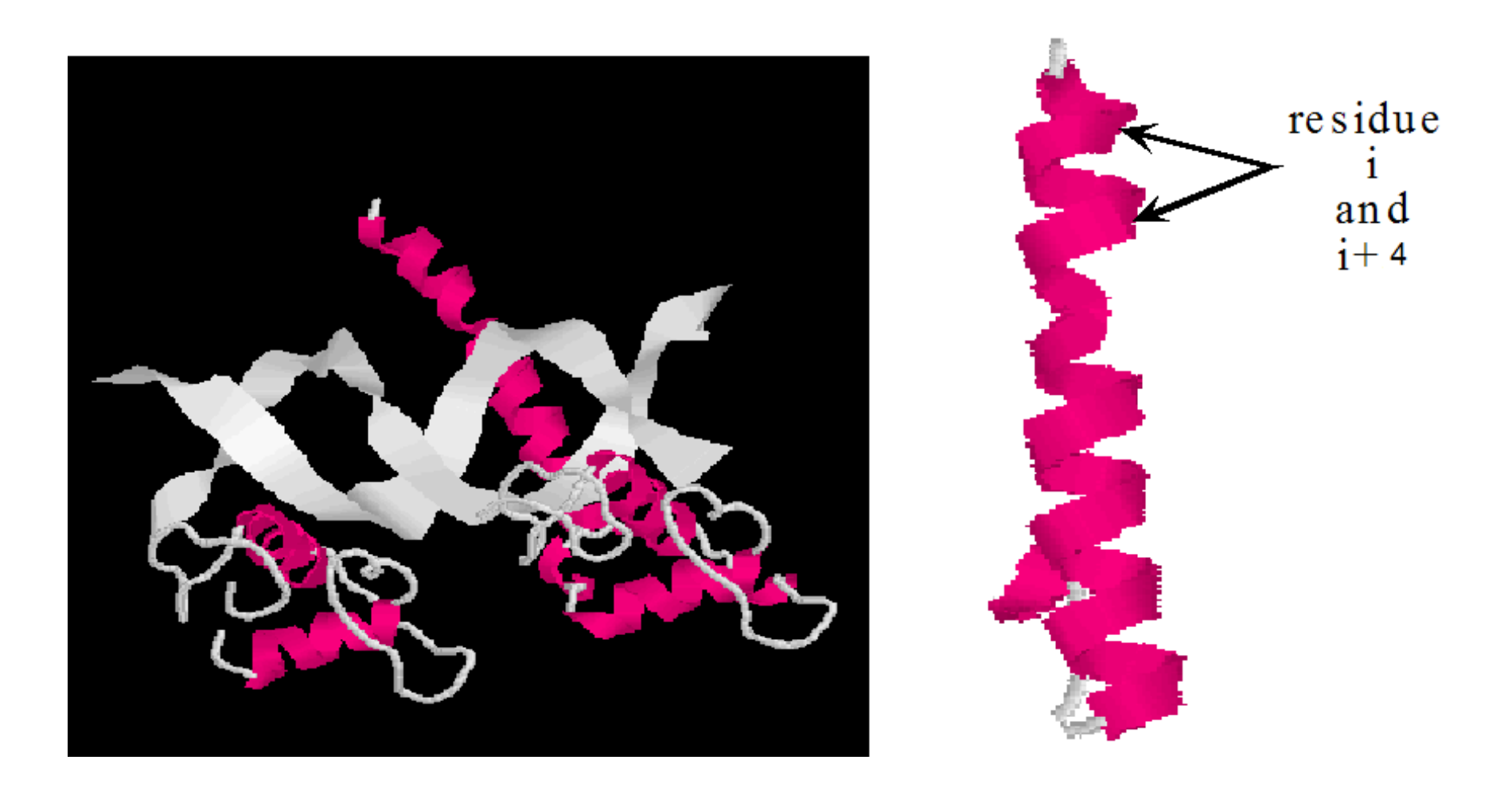

## b-sheet formation is NOT local

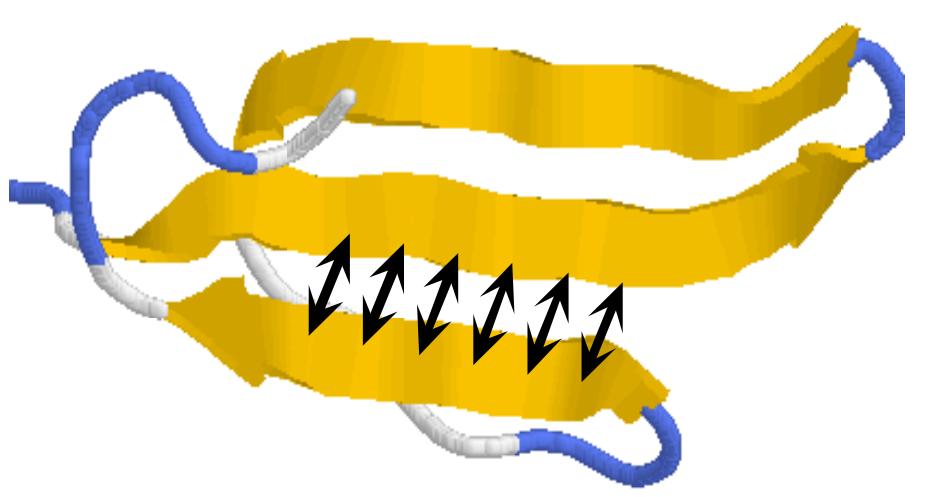

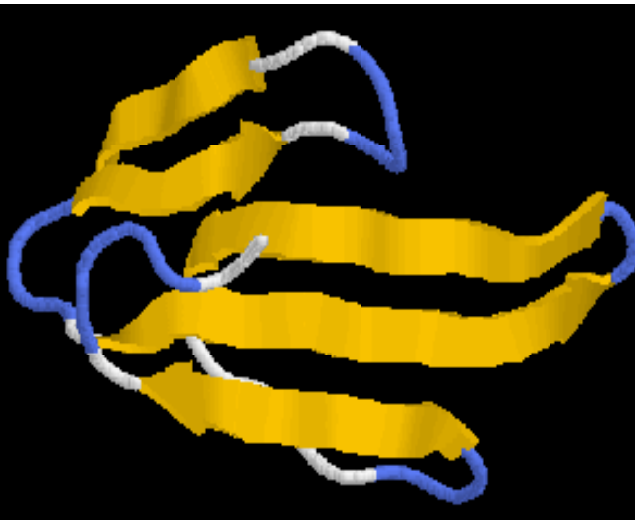

Erabutoxin  $\beta$  (3ebx)

B. Rost, 2005

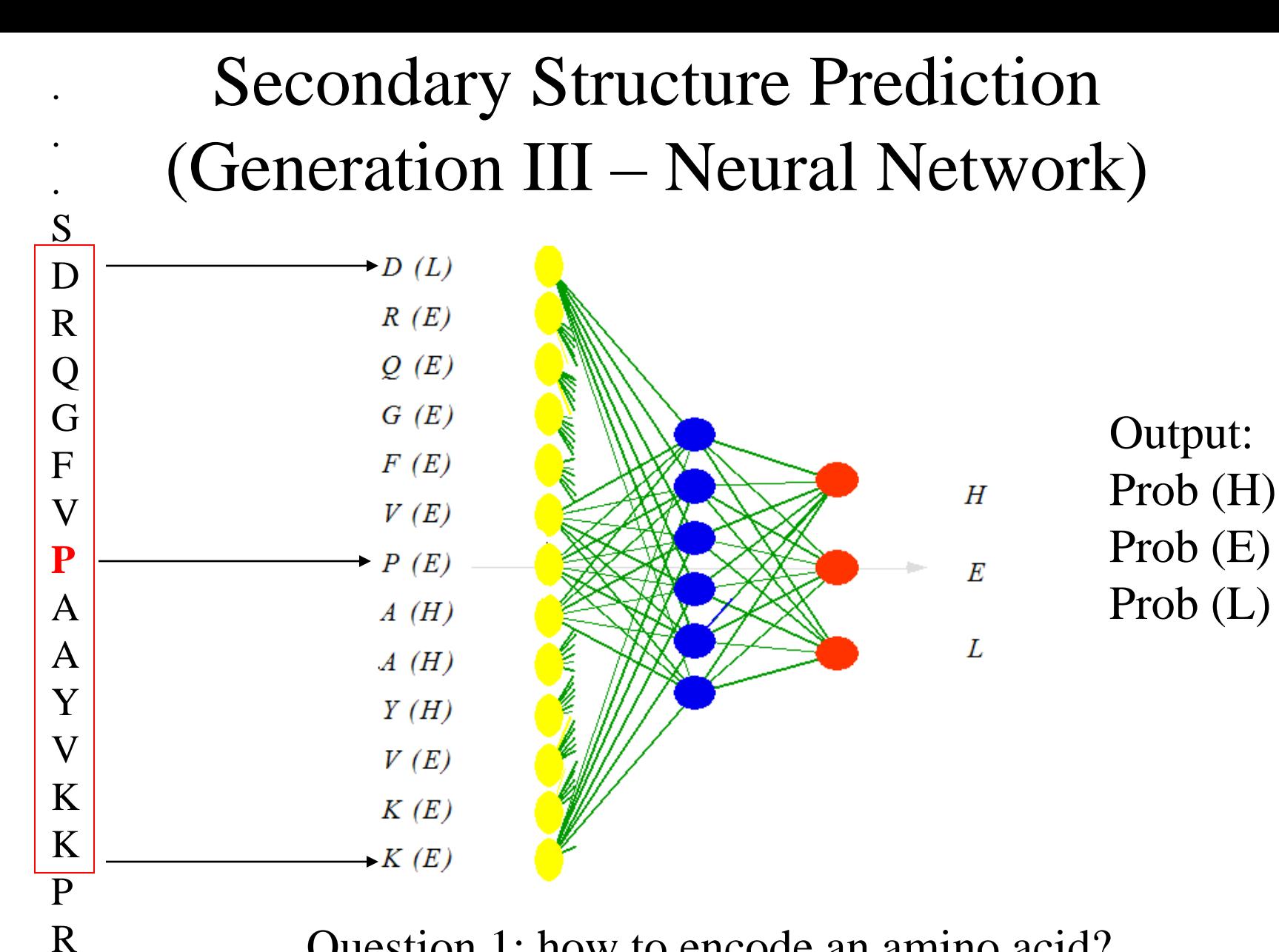

.

.

.

Question 1: how to encode an amino acid? Question 2: how to train neural networks? Parameter to decide: window size  $(51-101)$  B. Rost, 2005

Second Breakthrough: **Evolutionary Information - Profile**

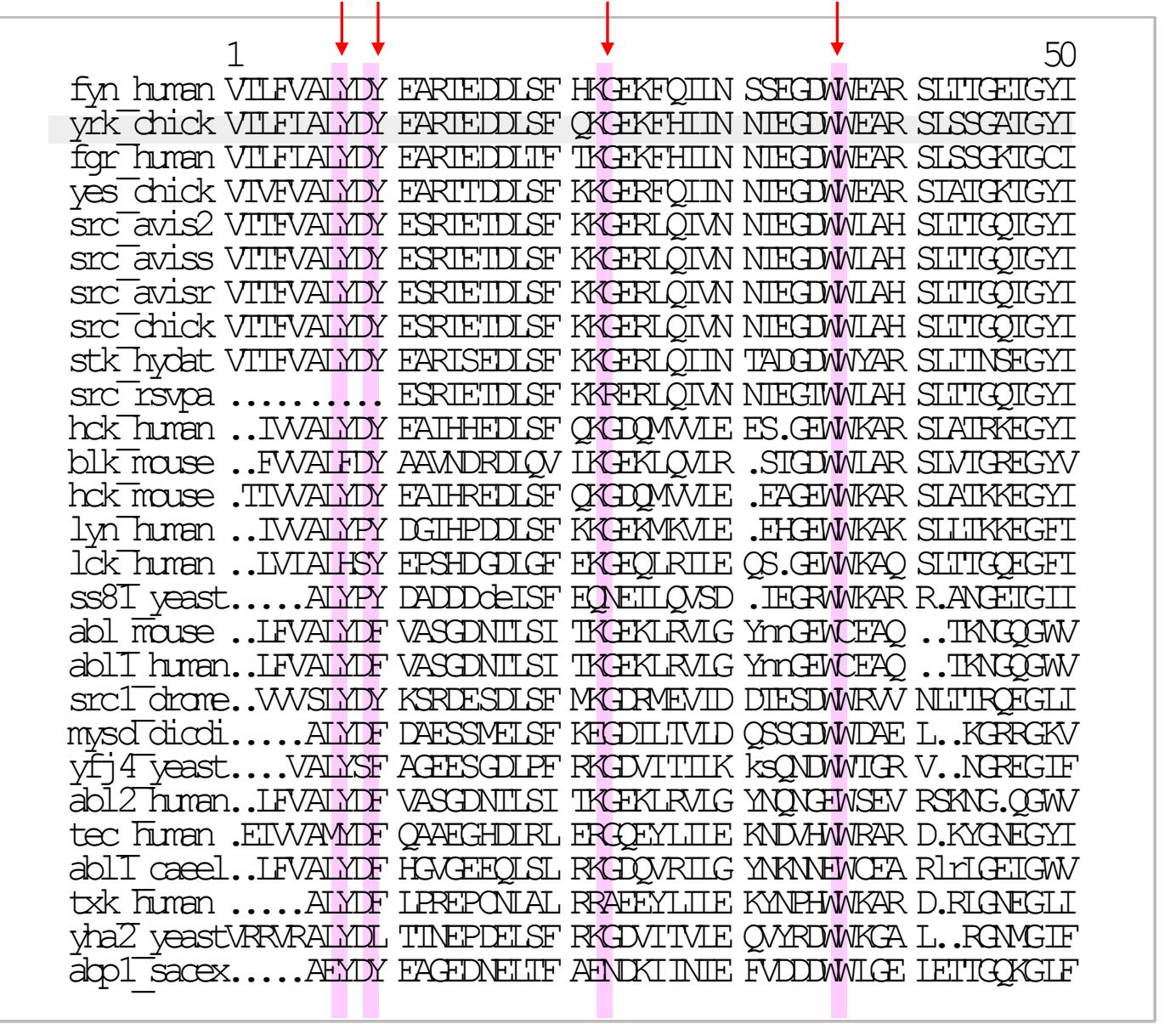

B. Rost, 2005

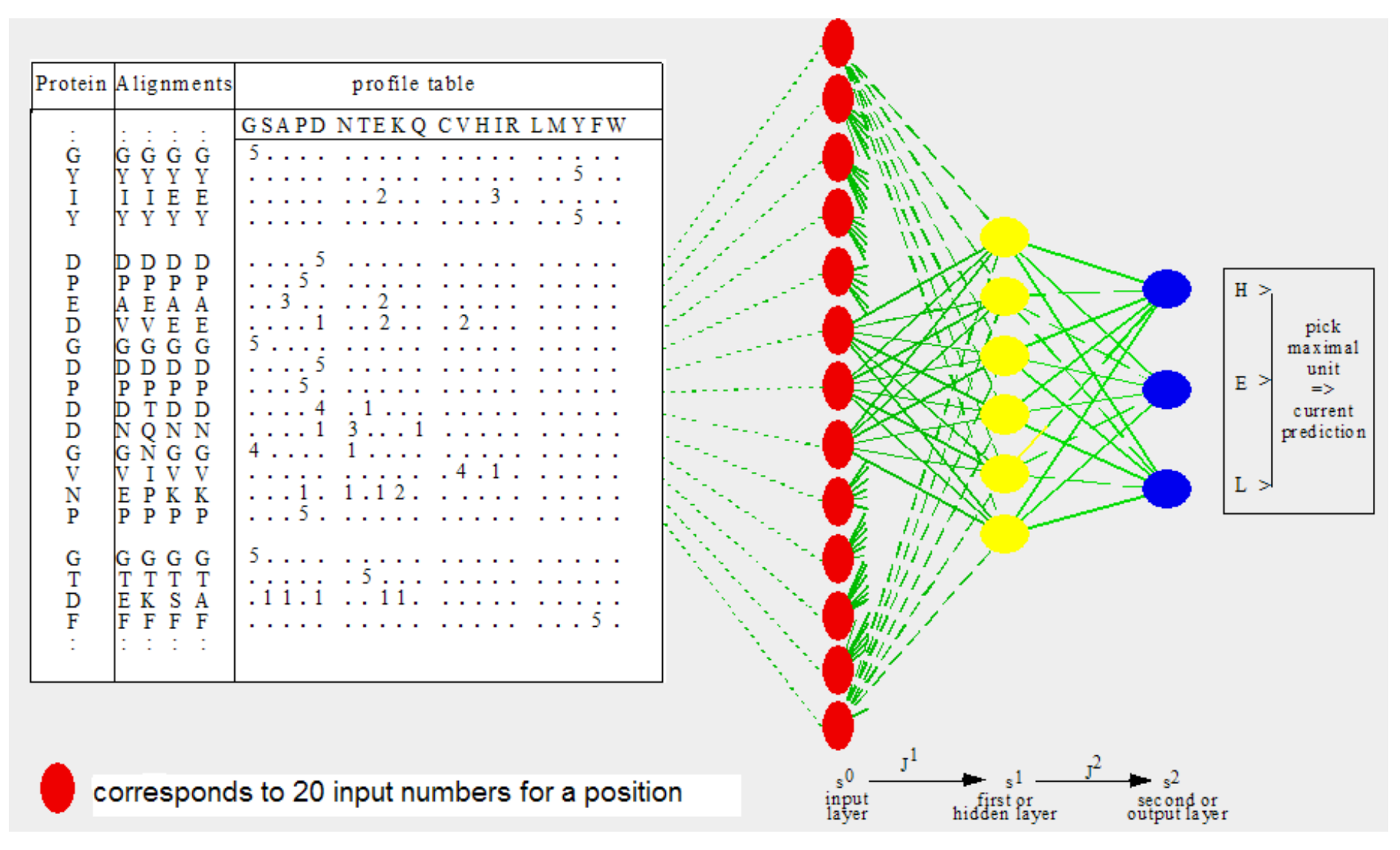

Comments: frequency is often normalized into probability

#### Prediction of protein secondary structure

- 1980: 55% simple
- 1990: 60% less simple
- 1993: 70% evolution
- 2000: 76% more evolution
- what is the limit?
	- 88% for proteins of similar structure
	- missing through:

better definition of secondary structure including long-range interactions

- structural switches
- chameleon / folding

## Useful Tools

- PSI-PRED (http://bioinf.cs.ucl.ac.uk/psipred/)
- SSpro (http://casp.rnet.missouri.edu/sspro4.html)
- Porter (http://distill.ucd.ie/porter/)
- Prof\_PHD (http://cubic.bioc.columbia.edu/predictprotein/)
- SAM (http://www.cse.ucsc.edu/research/compbio/sam.html)

## Outline

- I. Sequence, Structure, Function Relation
- II. Determination, Storage, Visualization, and Comparison
- III. Structure Classification
- IV. 1D Prediction
- **V. 2D Prediction**
- VI. 3D Prediction
- VII. Tools and Projects

#### 2D: Contact Map Prediction **3D Structure 2D Contact Map** 1 2 ………..………..…j...…………………..…n 1 2 3 . . . . i . . .  $\ddot{\phantom{1}}$ . . . . n

**Distance Threshold = 8Ao**

**Cheng, Randall, Sweredoski, Baldi.** *Nucleic Acid Research***, 2005**

# Main Contact Prediction Tools

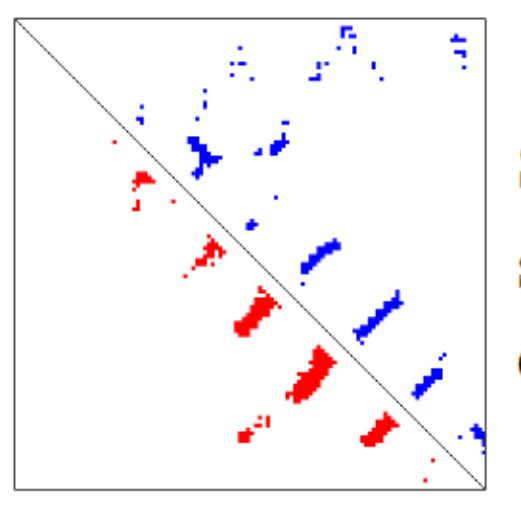

**SVMcon: Protein Contact Map Prediction Using Support Vector Machine and a Large Feature Set** 

(Download SVMcon 1.0 software and source code (Linux version))

Email address (where the prediction will be sent):

**Target Name (required):** 

Protein sequence (one plain sequence, no headers, at most 400 residues):

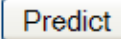

Cheng and Baldi, BMC Bioinformatics, 2007

## Main Contact Prediction Tools

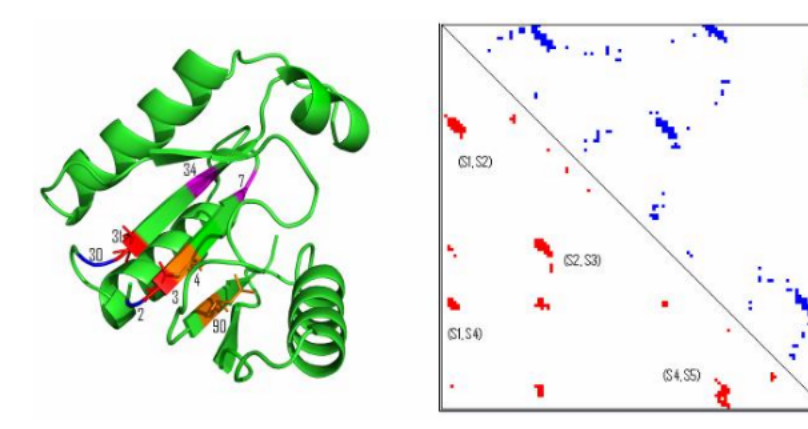

**NNcon: Protein Contact Map Prediction Using Artificial Neural Networks (Help)** 

Email address(where the prediction will be sent):

**Target Name(required):** 

Protein sequence (one plain sequence, no headers, and length  $\leq 1000$  amino acids; an example sequence is here):

Predict

Tegge et al., Nucleic Acids Research, 2009

# Take home: 2D prediction

- Prediction hard, but stakes are high
- inter-residue
	- Correlated mutations can imply spatial proximity
	- Distinction between different models, no accurate prediction of 3D, yet
- Don't freak out when accuracy is low
	- 1) how accurate are these prediction methods on average
	- 2) are all important contacts predicted?
- for 5% of the best-predicted contacts prediction accuracy about 50% (sequence separation  $>= 6$ )

## Outline

- I. Sequence, Structure, Function Relation
- II. Determination, Storage, Visualization, and Comparison
- III. Structure Classification
- IV. 1D Prediction
- V. 2D Prediction
- **VI. 3D Prediction**
- VII. Useful Tools

## Two Methodologies for 3D Structure Prediction

- AB Initio Method (physical-chemical principles / molecular dynamics, knowledge-based approaches)
- Template-Based Method (knowledge-based) approaches)

# Two Approaches

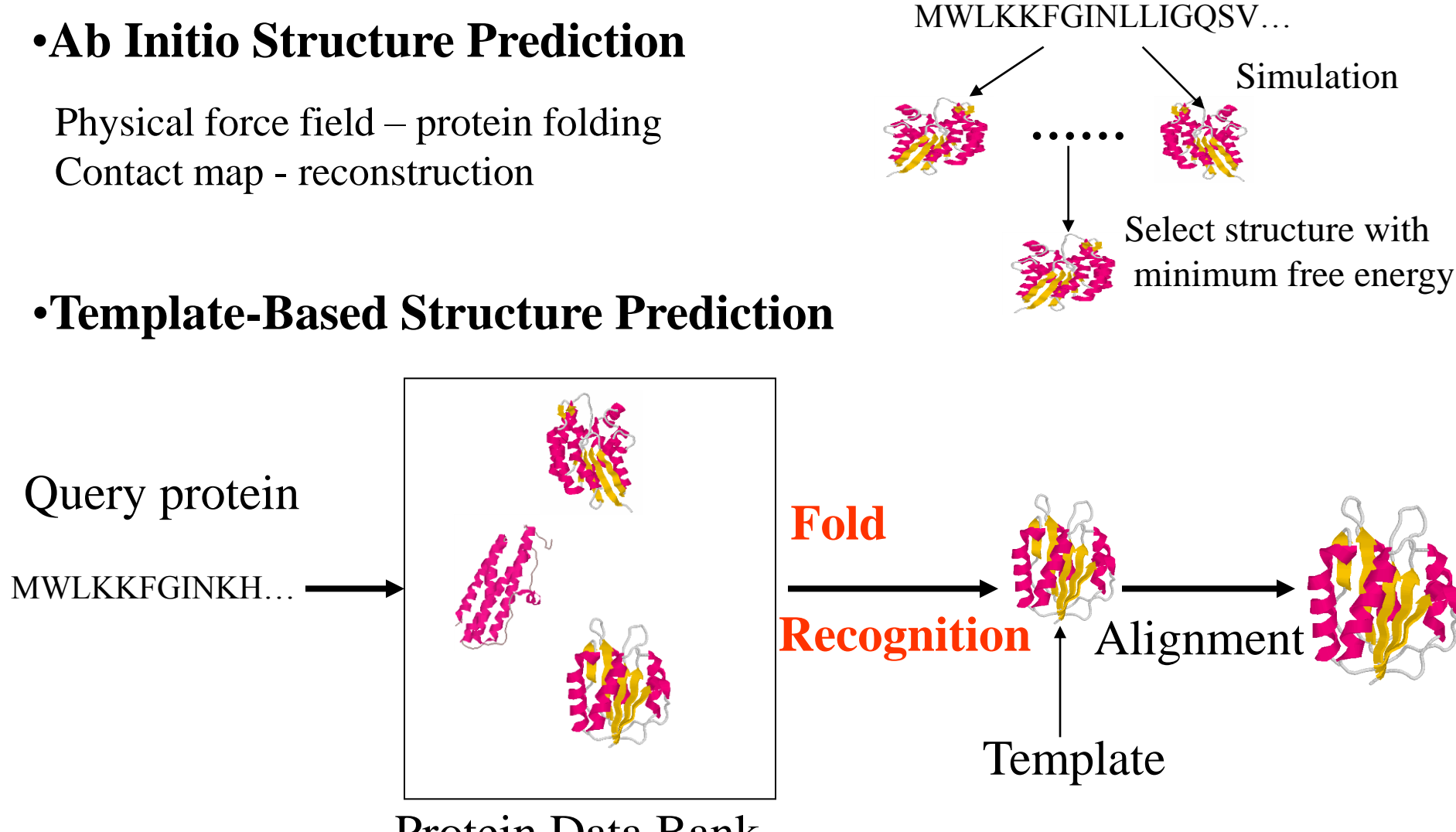

Protein Data Bank

## *Ab Initio* Structure Prediction

- Energy Function
- Structure Sampling
- Currently, the accuracy of *Ab-Initio* method is low.
- Energy function is not accurate.
- Sampling method can't find the structure with lowest energy in majority of cases.
- Sampling takes a long time and only is able to sample a small structure space.

## Protein Energy Landscape

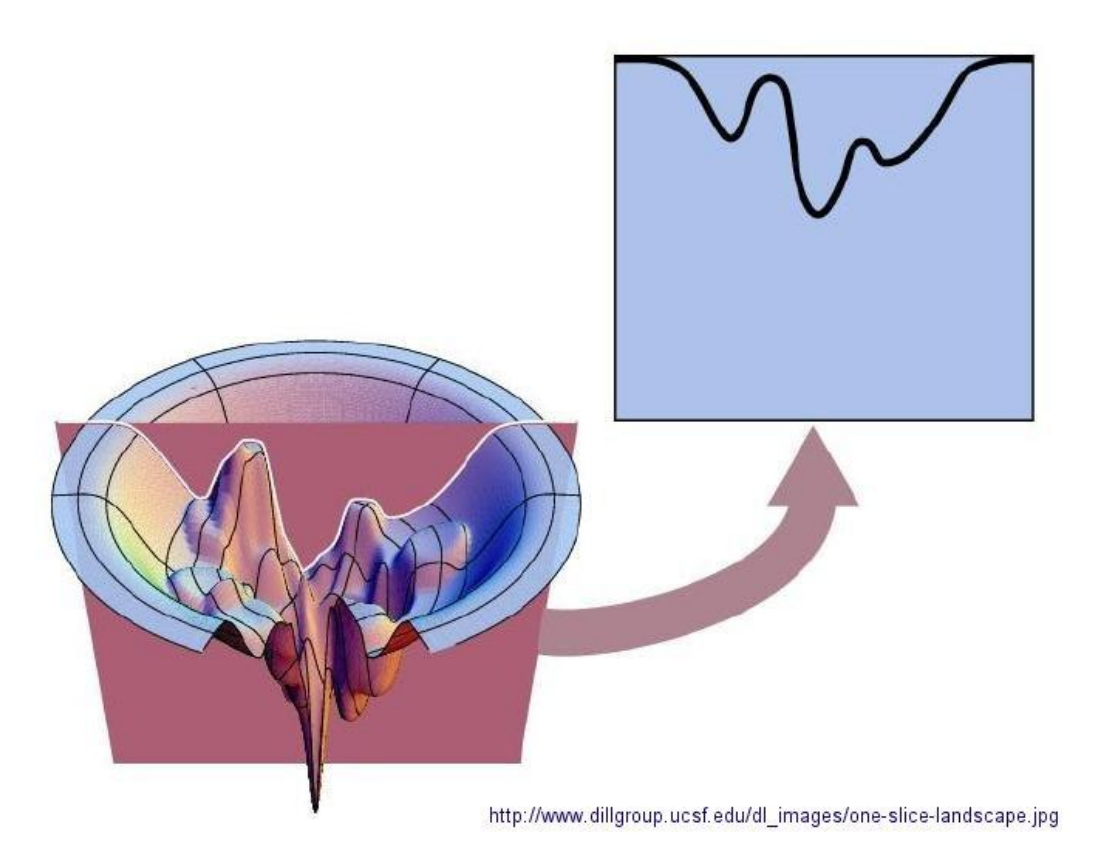

### Markov Chain Monte Carlo Simulation

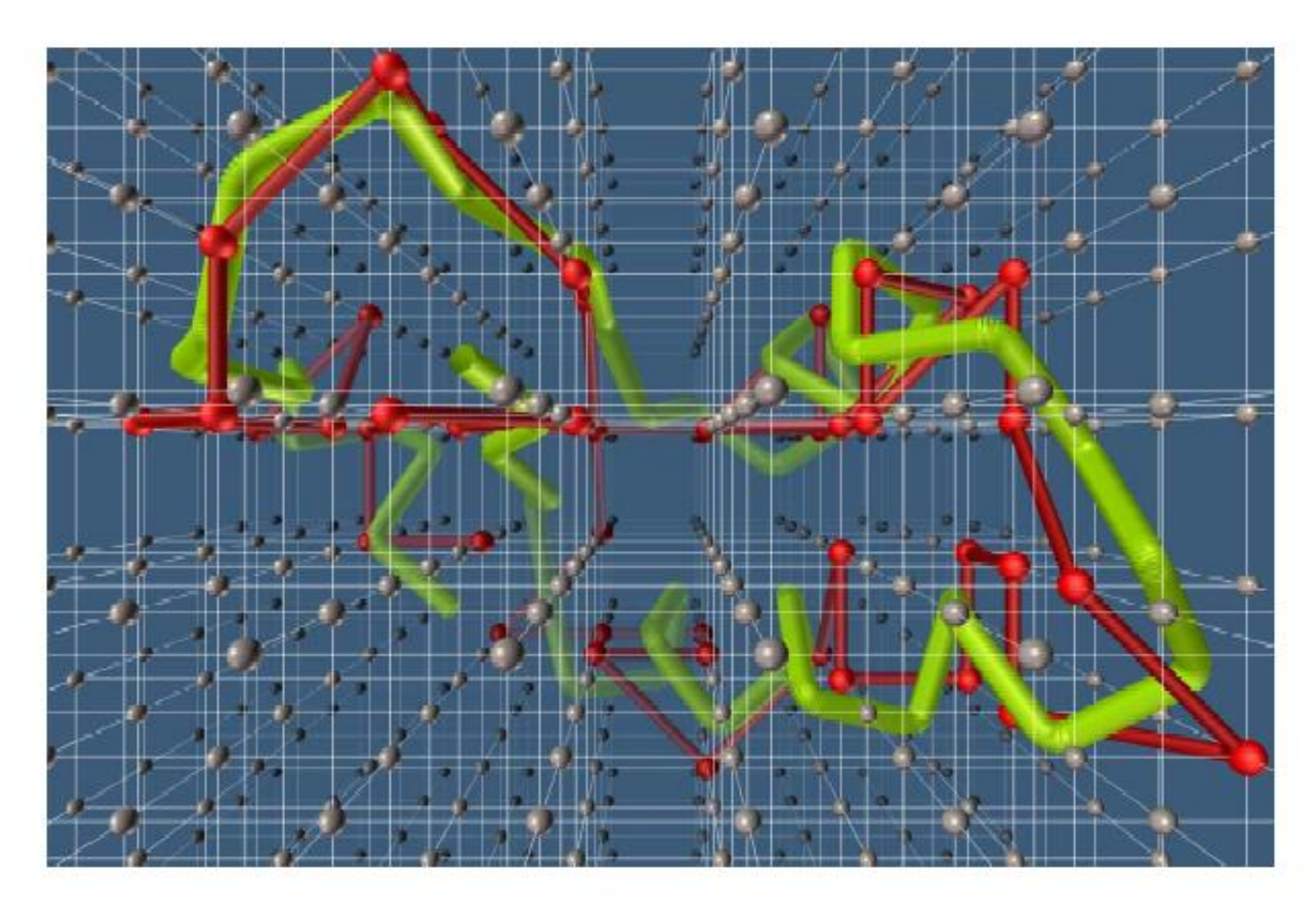

picture from http://www.scripps.edu/pub/olson-web/people/sanner/html/lat\_gallery.html

#### Some *Ab Initio* Tools

• David Baker's Rosetta

(http://depts.washington.edu/ventures/UW\_Technology/Express\_Licen ses/Rosetta/ )

- Cheng's MULTICOM
- Xu et al.'s MUFOLD
- Zhang and Skolnick's TASSER

#### Template-Based Structure Prediction

- 1. Template identification
- 2. Query-template alignment
- 3. Model generation
- 4. Model evaluation
- 5. Model refinement

Notes: if template is easy to identify, it is often called **comparative Modeling or homology** modeling. If template is hard to identify, it is often called **fold recognition**.

## Template Identification

- Sequence alignment (BLAST, Smith-Waterman algorithm)
- Sequence profile alignment (PSI-BLAST, HMM (SAM-T02, Hammer)
- Profile-Profile alignment (HHSearch, Sparks, Compass, FFAS, BASIC)
- Sequence-Structure Alignment (3D-1D, FUGUE, mGenThreader, Raptor)
- Consensus (Pcons, 3D-Jury)
- Machine Learning Information Retrieval Approach (FOLDpro)

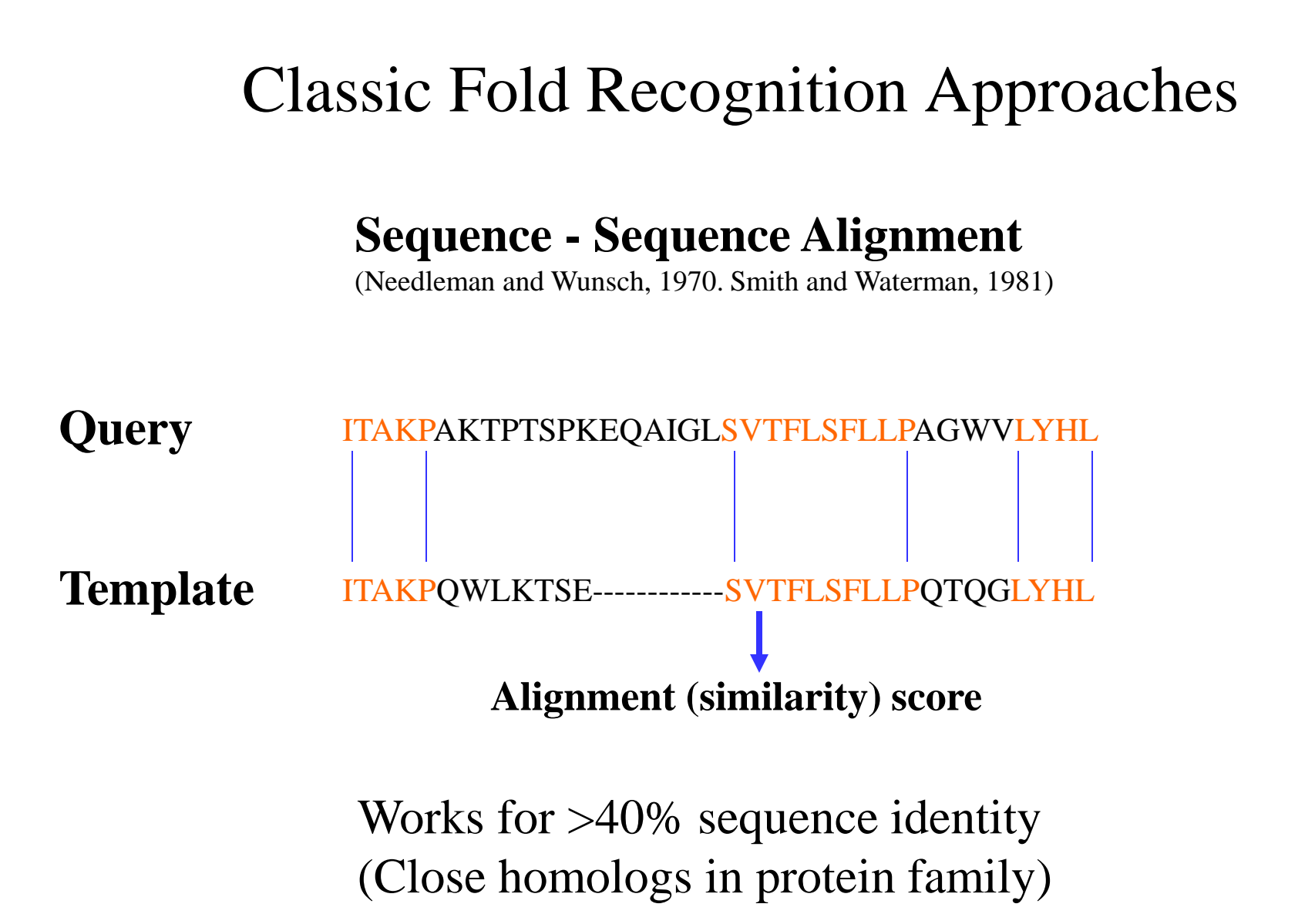

#### Classic Fold Recognition Approaches **Profile - Sequence Alignment** (Altschul et al., 1997) ITAKPAKTPTSPKEQAIGLSVTFLSFLLPAGWVLYHL ITAKPEKTPTSPREQAIGLSVTFLEFLLPAGWVLYHL ITAKPAKTPTSPKEEAIGLSVTFLSFLLPAGWVLYHL ITAKPQKTPTSLKEQAIGLSVTFLSFLLPAGWALYHL Template **ITAKPQWLKTSERSTEWQSVTFLSFLLPQTQGLYHN Query Family Average Score**

More sensitive for distant homologs in superfamily.  $(> 25\%$  identity)

#### Classic Fold Recognition Approaches

**Profile - Sequence Alignment**

(Altschul et al., 1997)

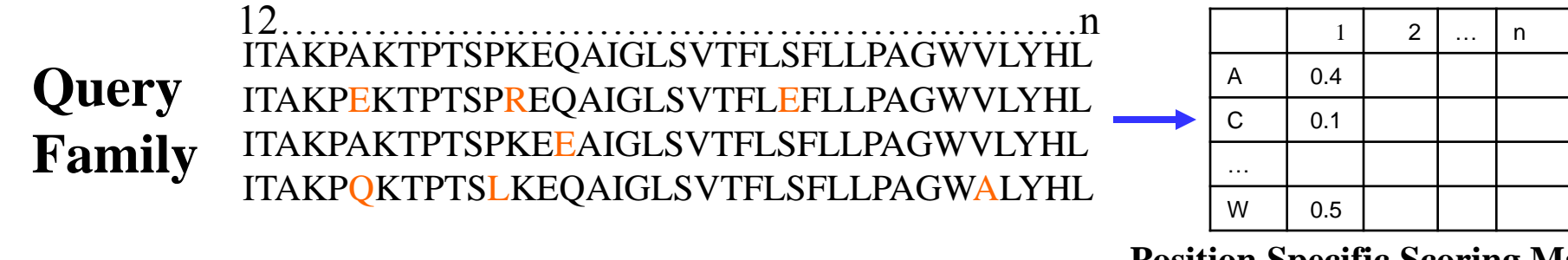

**Position Specific Scoring Matrix Or Hidden Markov Model**

Template **ITAKPQWLKTSERSTEWQSVTFLSFLLPQTQGLYHN** 

More sensitive for distant homologs in superfamily.  $(> 25\%$  identity)

#### Classic Fold Recognition Approaches

#### **Profile - Profile Alignment**

(Rychlewski et al., 2000)

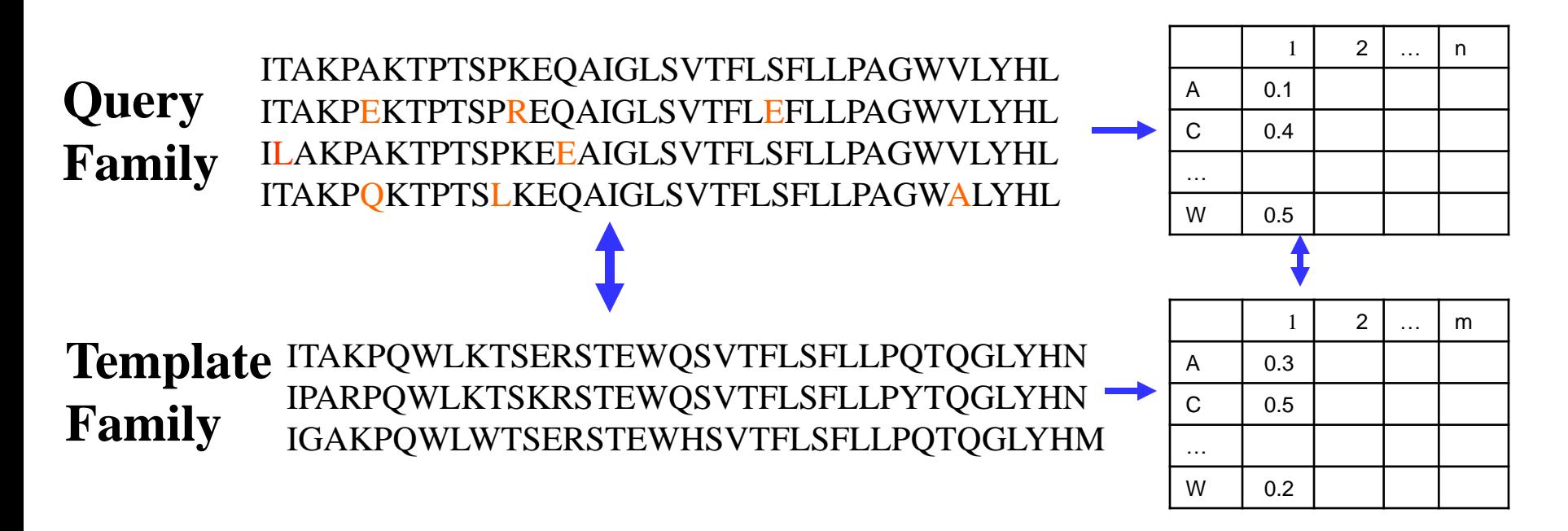

More sensitive for very distant homologs.  $(> 15\%$  identity)

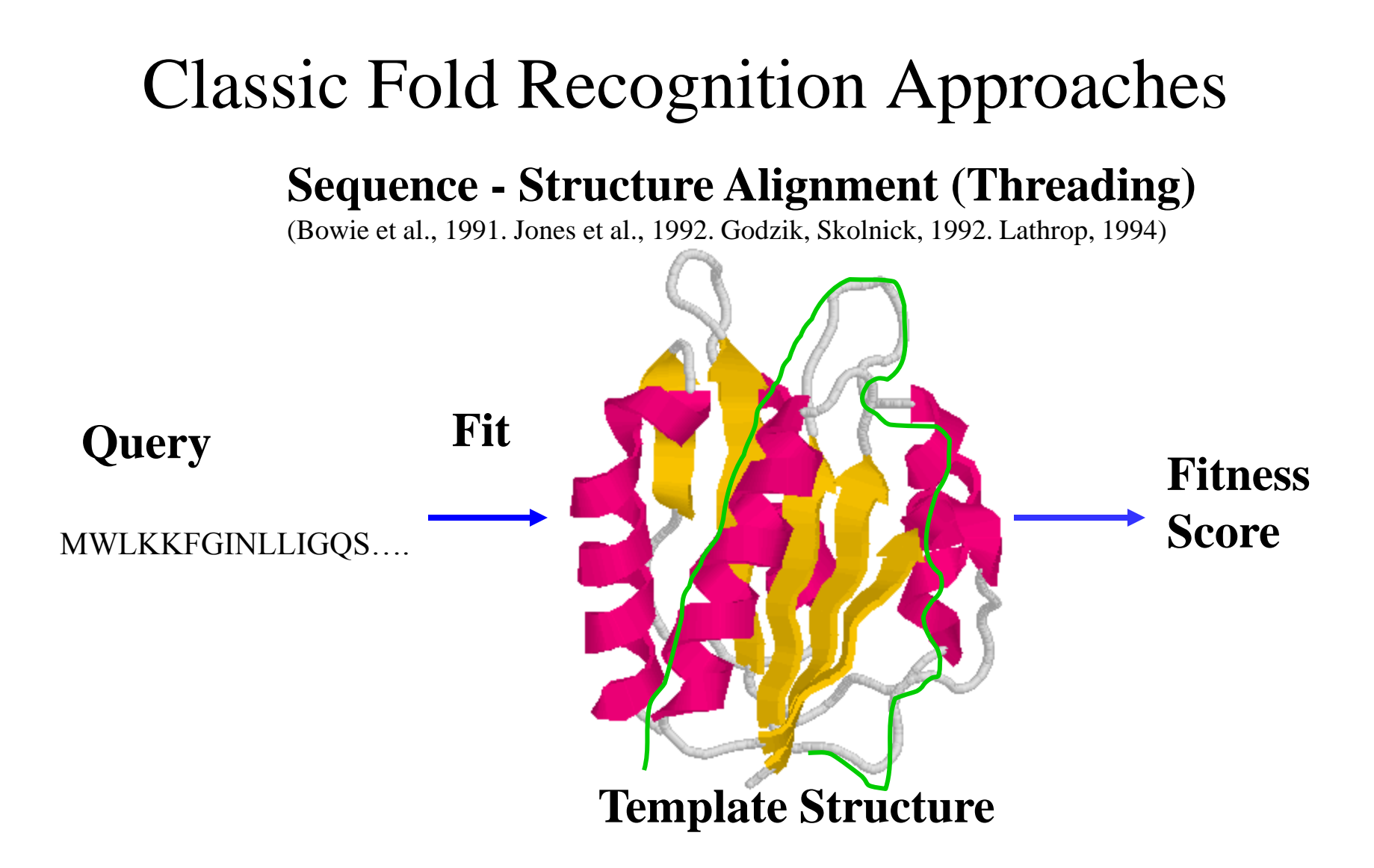

Useful for recognizing similar folds without sequence similarity. (no evolutionary relationship)

## Machine Learning Information Retrieval Framework

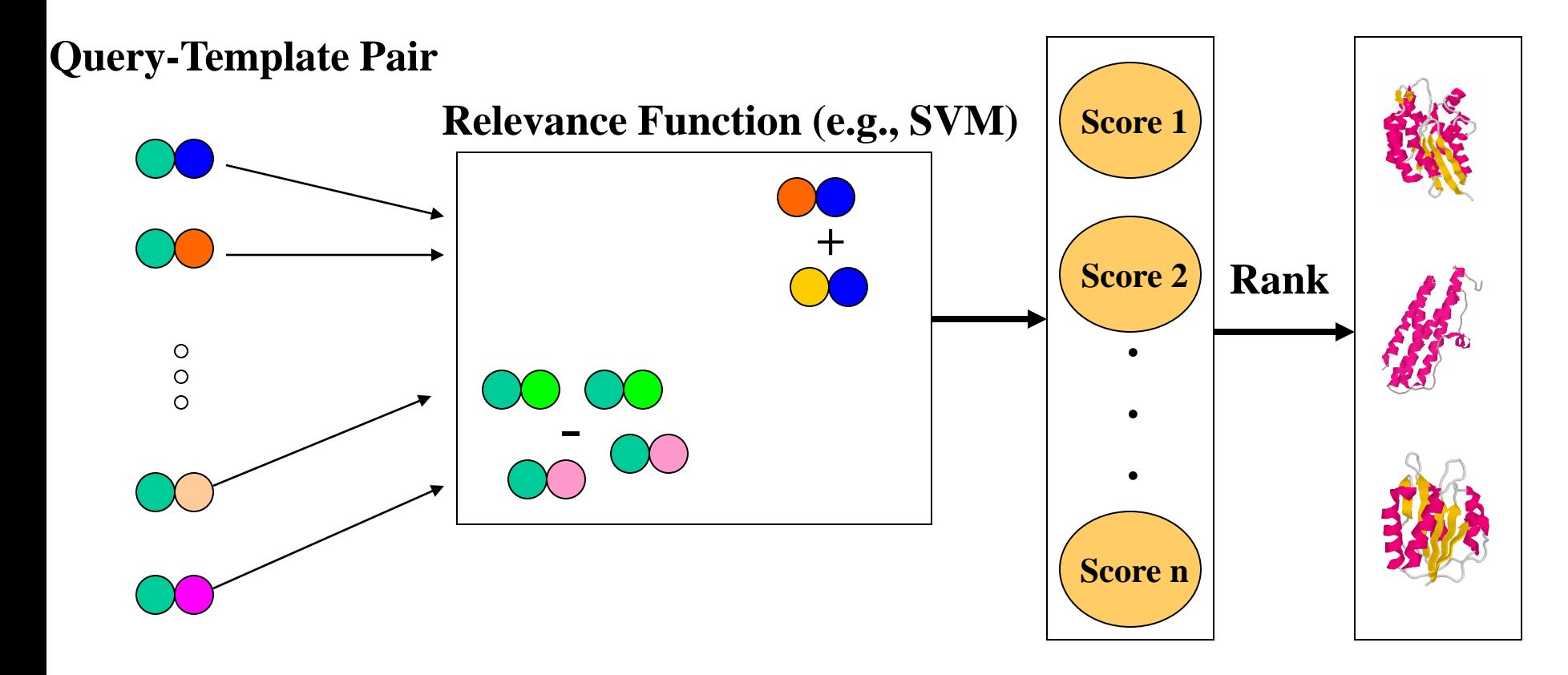

Cheng and Baldi. Bioinformatics, 2006

## Pairwise Feature Extraction

- **Sequence / Family Information Features**  Cosine, correlation, and Gaussian kernel
- **Sequence – Sequence Alignment Features** Palign, ClustalW
- **Sequence – Profile Alignment Features**  PSI-BLAST, IMPALA, HMMer, RPS-BLAST
- **Profile – Profile Alignment Features** ClustalW, HHSearch, Lobster, Compass, PRC-HMM
- **Structural Features**

 Secondary structure, solvent accessibility, contact map, betasheet topology

# Query-Template Alignment

- Most fold recognition methods are some kind of specialized alignment methods. So they generate alignments.
- For similar sequences, PSI-BLAST alignment is ok. For distantly related sequences, profile-profile alignment methods seem to be better (HHSearch, COMPASS, LOBSTER (COACH), CLUSTALW, T-Coffee, and so on).

## Model Generation

- Modeller (http://www.salilab.org/modeller/download \_installation.html)
- Swiss-Model (http://swissmodel.expasy.org//SWISS-MODEL.html)
- **Segmod/ENCAD ([csb.stanford.edu/levitt/segmod/](http://csb.stanford.edu/levitt/segmod/) )**

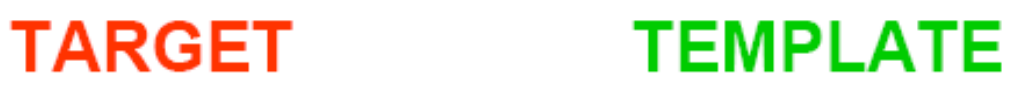

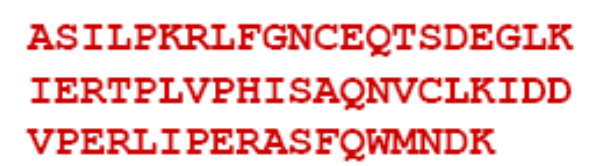

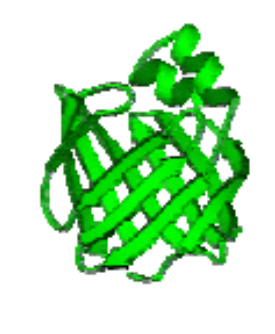

ASILPKRLFGNCEQTSDEGLKIERTPLVPHISAQNVCLKIDDVPERLIPE MSVIPKRLYGNCEQTSEEAIRIEDSPIV---TADLVCLKIDEIPERLVGE

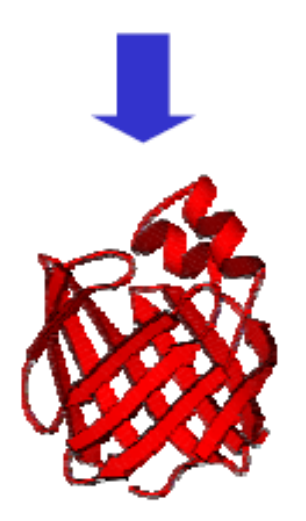

A. Fisher, 2005
## How to use Modeller

- Need an alignment file between query and template sequence in the PIR format
- Need the structure (atom coordinates) file of template protein
- You need to write a simple script (Python for version 8.2) to tell how to generate the model and where to find the alignment file and template structure file.
- Run Modeller on the script. Modeller will automatically copy coordinates and make necessary adjustments to generate a model.
- See project step 5-8 for more details.

### An PIR Alignment Example

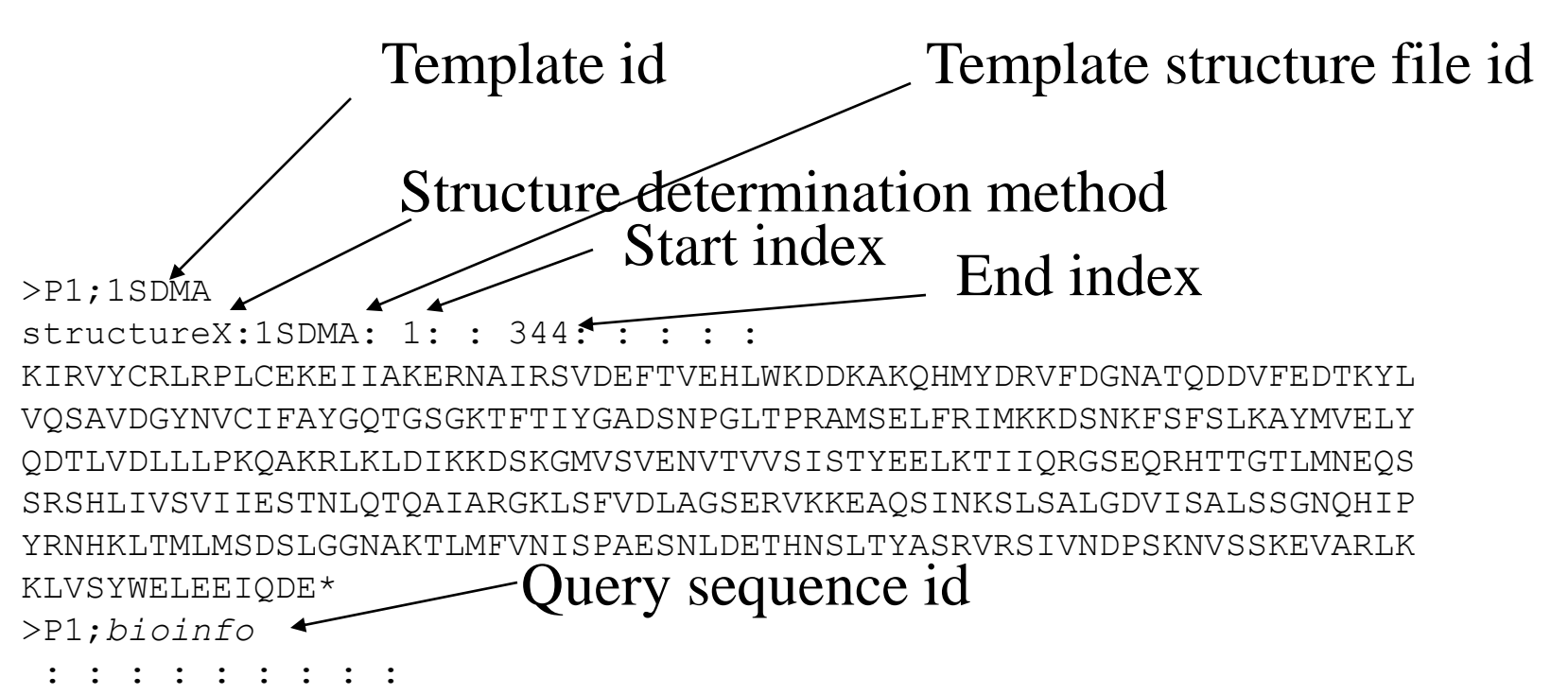

NIRVIARVRPVTKEDGEGPEATNAVTFDADDDSIIHLLHKGKPVSFELDKVFSPQASQQDVFQEVQ ALVTSCIDGFNVCIFAYGQTGAGKTYTMEGTAENPGINQRALQLLFSEVQEKASDWEYTITVSAAE IYNEVLRDLLGKEPQEKLEIRLCPDGSGQLYVPGLTEFQVQSVDDINKVFEFGHTNRTTEFTNLNE HSSRSHALLIVTVRGVDCSTGLRTTGKLNLVDLAGSERVGKSGAEGSRLREAQHINKSLSALGDVI AALRSRQGHVPFRNSKLTYLLQDSLSGDSKTLMVV-------QVSPVEKNTSETLYSLKFAER--- ------------VR\*

# Structure File Example (1SDMA.atm)

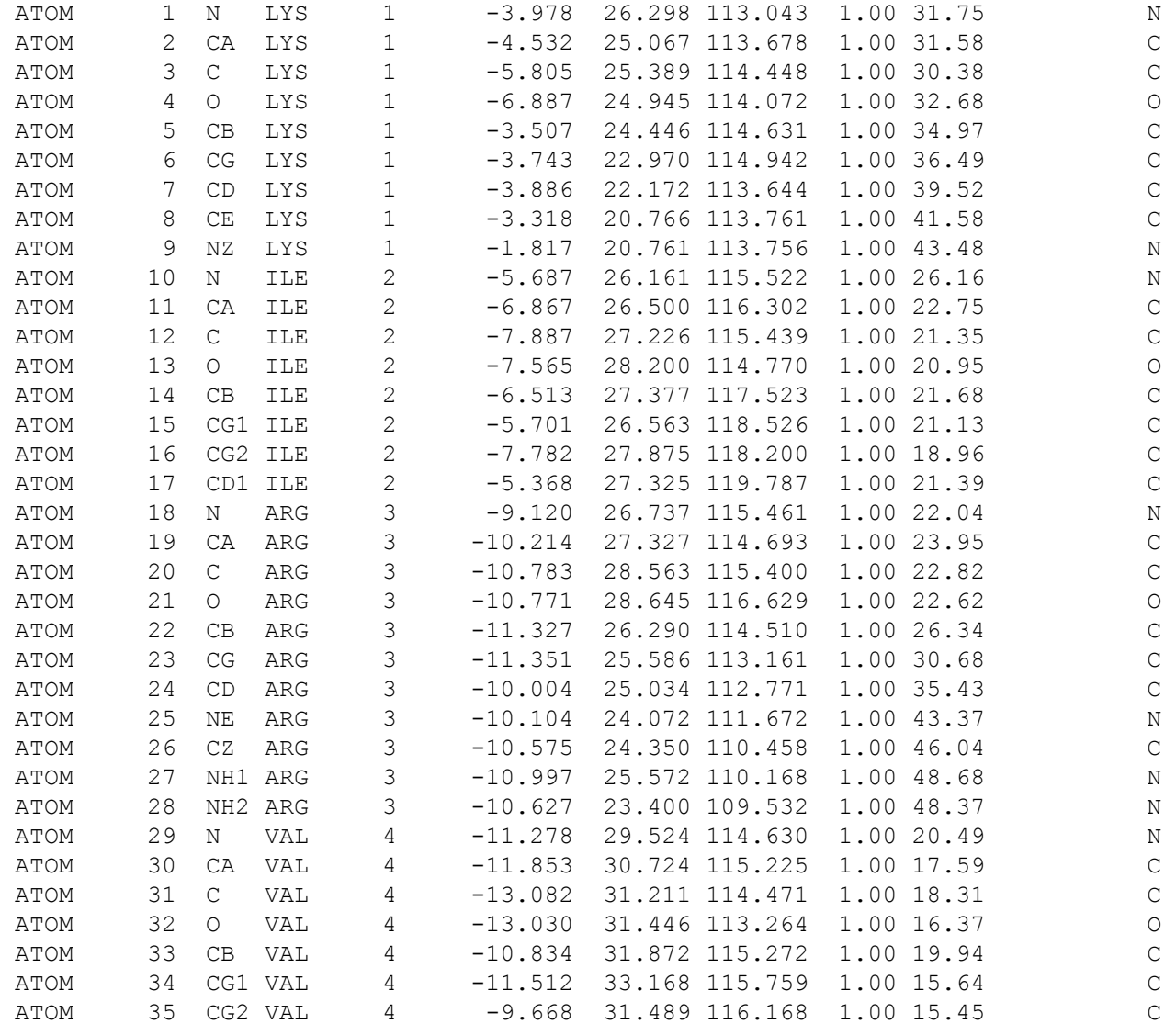

### Modeller Python Script (bioinfo.py)

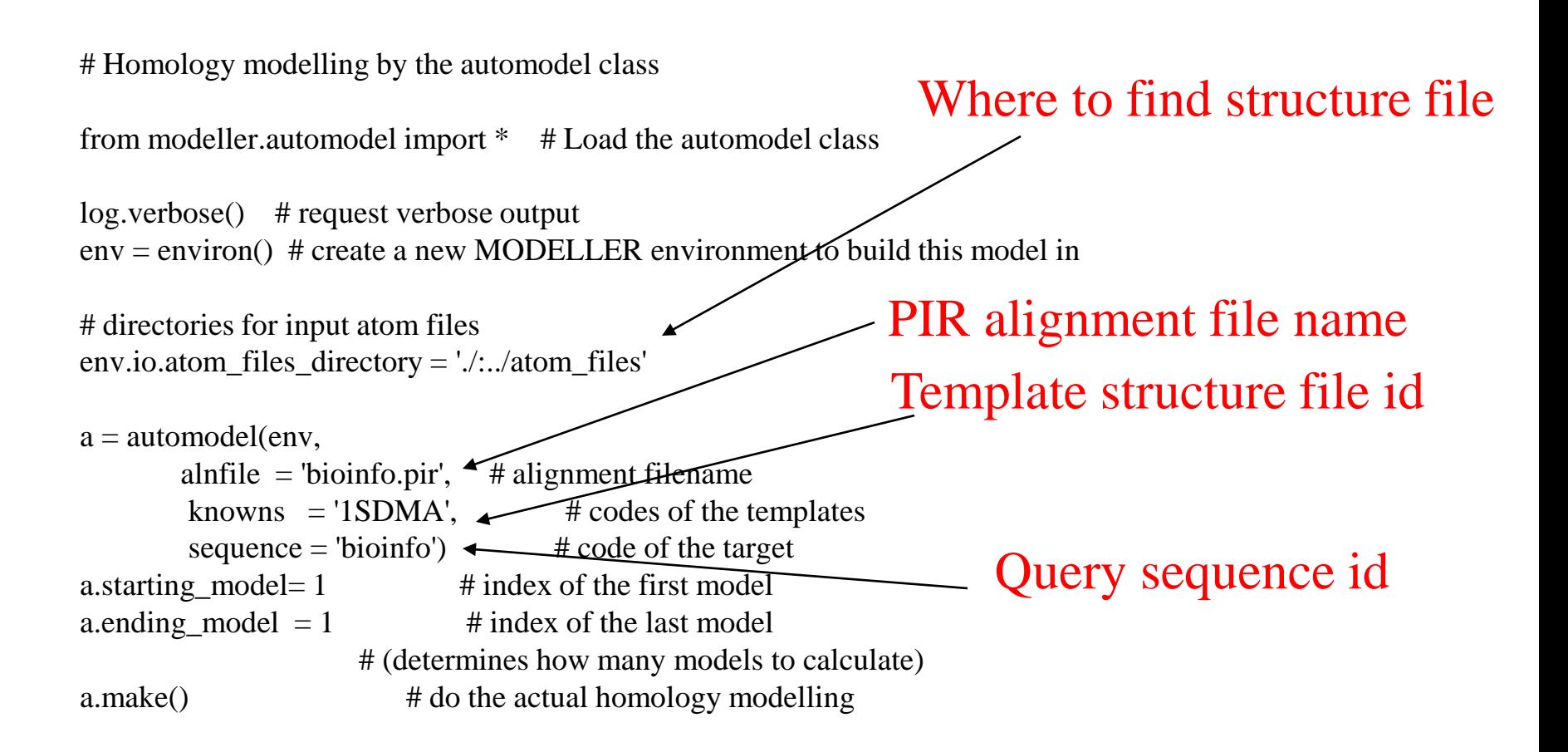

# Output Example

#### Command: mod8v2 bioinfo.py

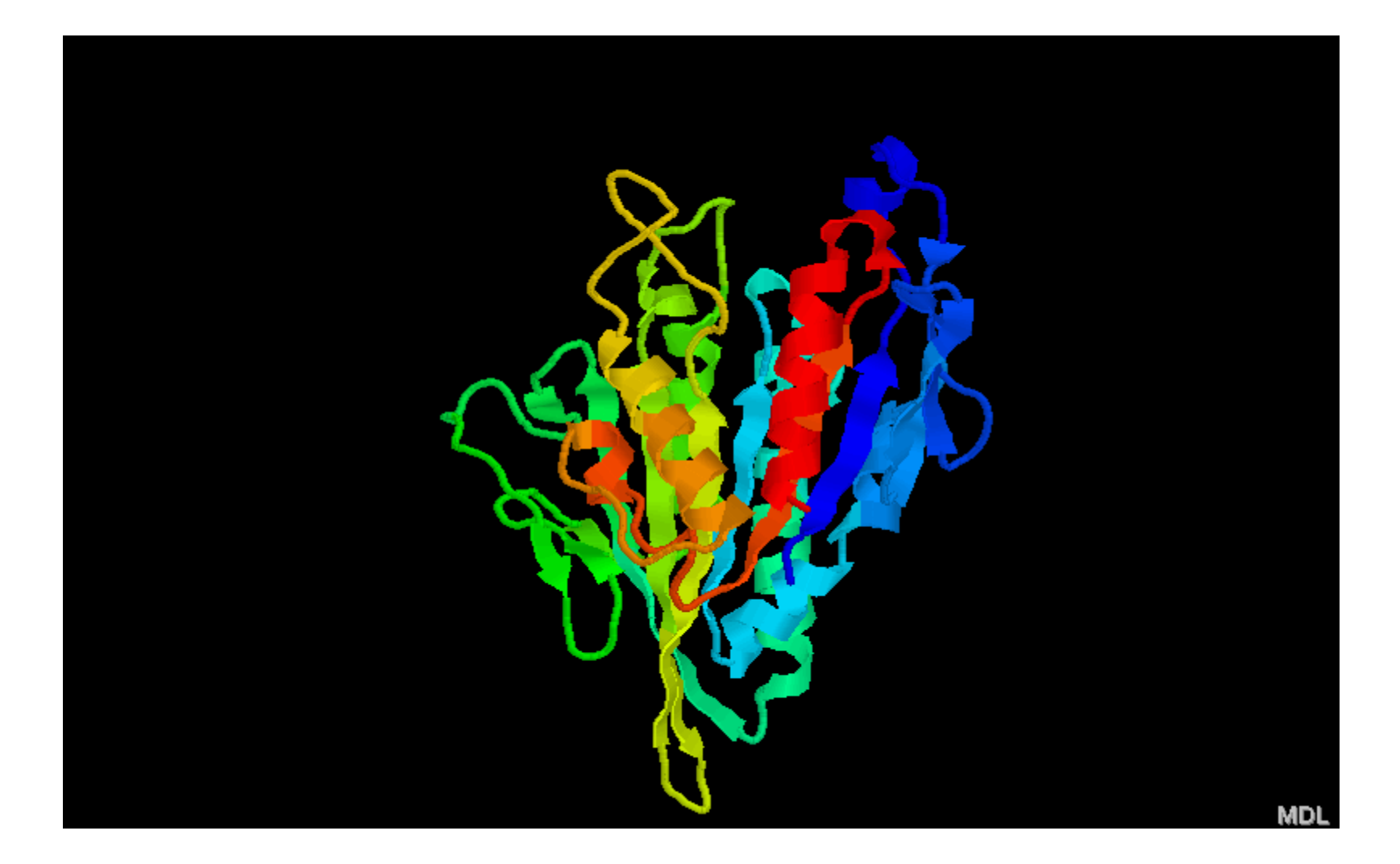

## Model Evaluation

- Prosa (http://www.came.sbg.ac.at/Services/prosa.html)
- Verify-3D (http://nihserver.mbi.ucla.edu/Verify\_3D/)
- ProCheck

(http://www.biochem.ucl.ac.uk/~roman/procheck/procheck .html)

- ModelEvaluator: Machine learning approach (Zheng et al., Proteins, 2008)
- APOLLO (Zheng et al., Bioinformatics, 2011)

#### **Sequence Identity and Alignment Quality in Structure Prediction**

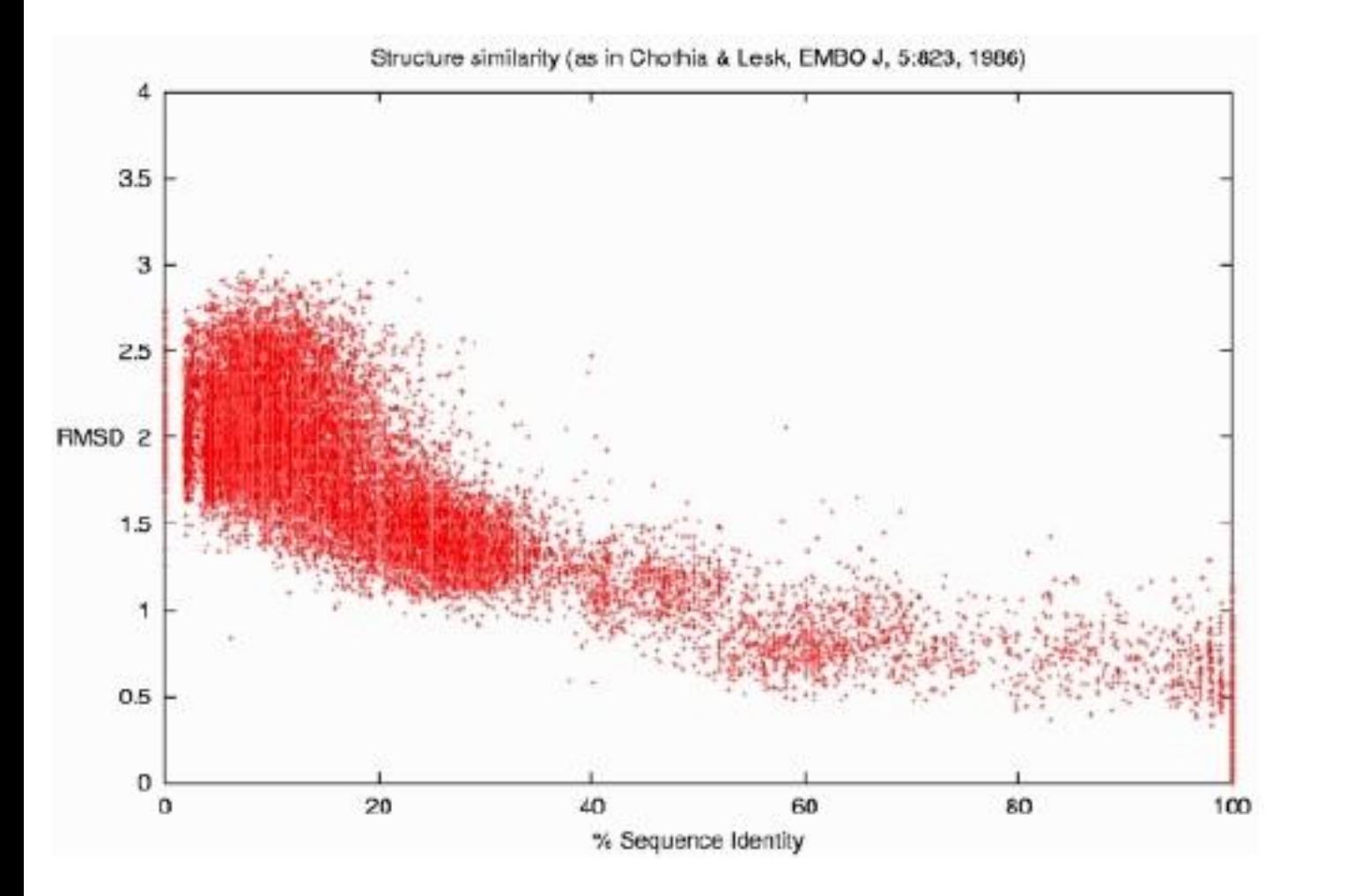

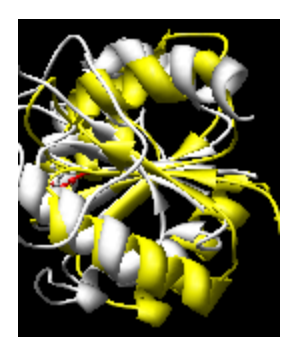

Superimpose -> RMSD

**%Sequence Identity**: percent of identical residues in alignment **RMSD**: square root of average distance between predicted structure and native structure.

# Outline

- I. Sequence, Structure, Function Relation
- II. Determination, Storage, Visualization, and Comparison
- III. Structure Classification
- IV. 1D Prediction
- V. 2D Prediction
- VI. 3D Prediction (emphasis)
- **VII. Tools and Applications**

# 3D Structure Prediction Tools

- **I-TASSER: http://zhang.bioinformatics.ku.edu/I-TASSER/**
- **MULTICOM: <http://casp.rnet.missouri.edu/multicom.html>**
- **Sparks ([http://phyyz4.med.buffalo.edu/hzhou/anonymous-fold](http://phyyz4.med.buffalo.edu/hzhou/anonymous-fold-sp3.html)[sp3.html](http://phyyz4.med.buffalo.edu/hzhou/anonymous-fold-sp3.html))**
- **HHpred ([http://protevo.eb.tuebingen.mpg.de/toolkit/index.php?view=hhpre](http://protevo.eb.tuebingen.mpg.de/toolkit/index.php?view=hhpred) [d](http://protevo.eb.tuebingen.mpg.de/toolkit/index.php?view=hhpred)**)
- **Robetta (<http://robetta.bakerlab.org/>)**
- FUGUE ([http://www-cryst.bioc.cam.ac.uk/%7Efugue/prfsearch.html\)](http://www-cryst.bioc.cam.ac.uk/%7Efugue/prfsearch.html)
- FOLDpro (http://mine5.ics.uci.edu:1026/foldpro.html)
- **SAM** [\(http://www.cse.ucsc.edu/research/compbio/sam.html\)](http://www.cse.ucsc.edu/research/compbio/sam.html)
- 3D-PSSM [\(http://www.sbg.bio.ic.ac.uk/3dpssm/\)](http://www.sbg.bio.ic.ac.uk/3dpssm/)
- mGenThreader (<http://bioinf.cs.ucl.ac.uk/psipred/psiform.html>)
- 3D-Jury (http://bioinfo.pl/Meta/)
- FFAS ([http://ffas.ljcrf.edu/ffas-cgi/cgi/ffas.pl\)](http://ffas.ljcrf.edu/ffas-cgi/cgi/ffas.pl)
- PCONS ([http://pcons.net/\)](http://pcons.net/)
- Phyre ([http://www.sbg.bio.ic.ac.uk/~phyre/\)](http://www.sbg.bio.ic.ac.uk/~phyre/)

# Protein Folding Game: FoldIt

• Video:

http://www.youtube.com/watch?v=lGYJyur4FUA

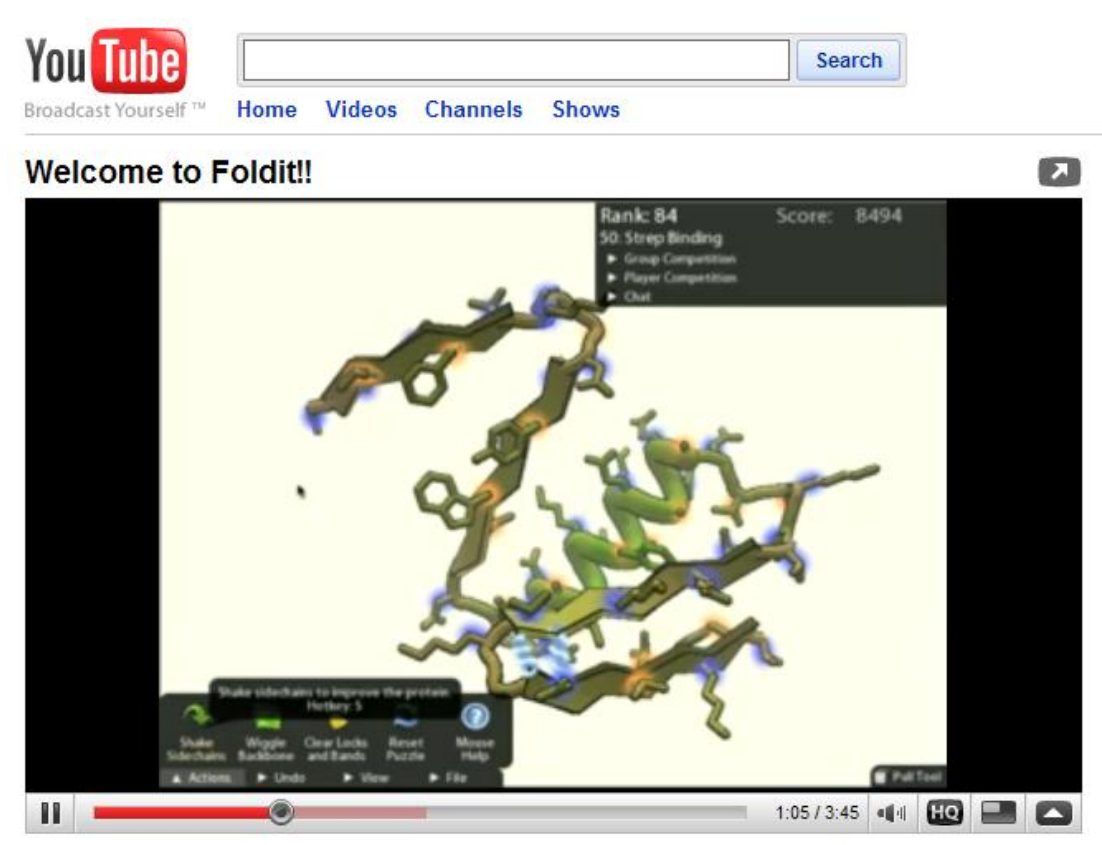

### Fun: Movie Demo

http://www.youtube.com/watch?v= E0J9H3Yxjec&feature=related

# Assignment (Review one paper)

- Y. Zhang. Protein structure prediction: when is it useful? Current Opinion in Structural Biology, vol. 19, 145-155, 2009.
- Review the paper and write one page summary
- Due Sept. 9, 2011